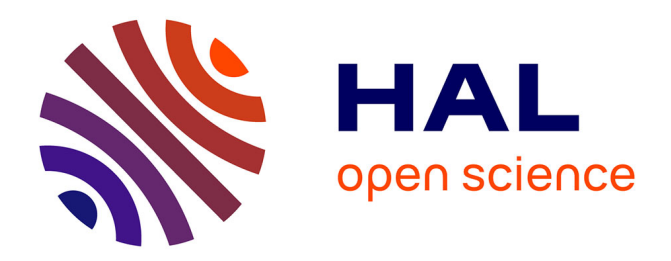

# **Simulation des perturbations aéroacoustiques dans un guide d'ondes**

Céline Casenave, Emmanuel Montseny

### **To cite this version:**

Céline Casenave, Emmanuel Montseny. Simulation des perturbations aéroacoustiques dans un guide d'ondes. Sciences de l'ingénieur [physics]. 2004. hal-03331874

## **HAL Id: hal-03331874 <https://hal.inrae.fr/hal-03331874>**

Submitted on 2 Sep 2021

**HAL** is a multi-disciplinary open access archive for the deposit and dissemination of scientific research documents, whether they are published or not. The documents may come from teaching and research institutions in France or abroad, or from public or private research centers.

L'archive ouverte pluridisciplinaire **HAL**, est destinée au dépôt et à la diffusion de documents scientifiques de niveau recherche, publiés ou non, émanant des établissements d'enseignement et de recherche français ou étrangers, des laboratoires publics ou privés.

# Université Paul Sabatier Maîtrise d'Ingénierie Mathématique Juin 2004

Projet de fin d'année

# **Simulation des perturbations aéroacoustiques dans un guide d'ondes**

*C.Casenave E.Montseny*

Responsable : P-A MAZET (ONERA)

# Simulation des perturbations aéroacoustiques dans un guide d'onde

C.Casenave & E.Montseny

Maîtrise d'Ingénierie Mathématique - Juin 2004

Responsable de stage : P-A MAZET (ONERA)

# Contents

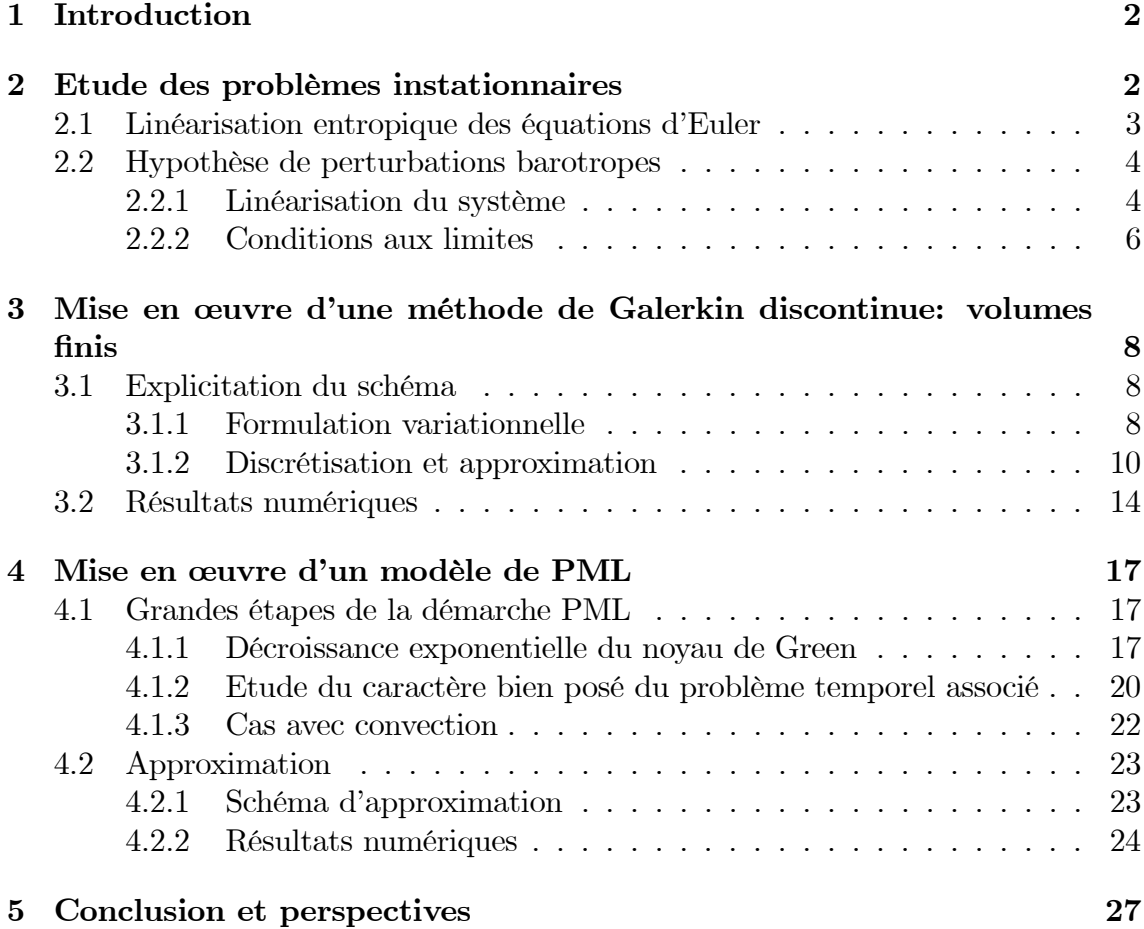

## 1 Introduction

On se propose dans ce projet de simuler numériquement la propagation de perturbations aéroacoustiques dans un guide d'onde bidimensionnel.

Une telle étude, théoriquement en domaine libre, pose le problème incontournable de la limitation du domaine qui sera abordé sous deux aspects totalement différents: le premier consistera à écrire des conditions aux limites absorbantes à l'ordre 1 alors que le second utilisera une méthode PML.

On examinera dans un premier temps les linéarisations naturelles des équations d'Euler, en s'intéressant plus particulièrement au cas des perturbations barotropes pour lesquelles on indiquera les conditions aux limites qui mènent à un problème bien posé.

On introduira ensuite les méthodes de Galerkin discontinues appliquées à ce problème et l'on explicitera le schéma utilisé pour les simulations numériques dont certains résultats seront présentés (une condition d'absorption des ondes normales étant utilisée).

Le modèle PML, d'une grande importance pour la suite de ce travail, sera présenté en troisième partie, discrétisé puis mis en œuvre numériquement.

## 2 Etude des problèmes instationnaires

On considère un écoulement porteur stationnaire subsonique régulier vérifiant les équations d'Euler stationnaires (la convention d'Einstein sur les indices répétés sera systématiquement utilisée):

$$
\begin{cases}\n\partial_j(\rho_0 U_0^j) = 0 \\
\partial_j(\rho_0 U_0^j U_0^i + P_0 \delta_{ij}) = 0 & i = 1, 2, 3 \\
\partial_j(\rho_0 (e_0 + \frac{\|U_0\|_2^2}{2}) + P_0) U_0^j = 0 & \text{(bilan d'énergie)}\n\end{cases}
$$
\n(1)

avec  $U_0$ ,  $\rho_0$  les champs de vitesse et de masse volumique de l'écoulement,  $e_0$  son énergie interne et  $P_0 = P_0(\rho_0, e_0)$  la loi d'état du champs de pression.

Remarque 1 En l'absence de choc dans l'écoulement porteur, le bilan d'entropie:

$$
\partial_j(\rho_0 \sigma_0 U_0^j) = 0
$$

 $(\sigma_0$  étant l'entropie volumique) et le bilan d'énergie pourront être indifféremment utilisés, la loi d'état s'écrivant alors soit  $P_0 = P_0(\rho_0, e_0)$  soit  $P_0 = P_0(\rho_0, \sigma_0)$ . De plus, si le fluide porteur est barotrope, la loi d'état s'écrit  $P_0 = P_0(\rho_0)$  et seules les quatre premières équations sont à considérer.

Au temps  $t = 0$ , on perturbe l'écoulement qui est alors supposé vérifier les équations d'Euler instationnaires au sens des distributions:

$$
\begin{cases}\n\partial_t w + \partial_j f^j(w) = g \\
w(0) = w_0\n\end{cases}
$$
\n(2)

$$
\text{ot } w = \left( \begin{array}{c} \rho \\ \rho U^i \\ \rho (e + \frac{\|U\|_2^2}{2}) \end{array} \right) \text{ et } f^j(w) = \left( \begin{array}{c} \rho U^j \\ \rho U^i U^j + P \delta_{ij} \\ \left( \rho (e + \frac{\|U\|_2^2}{2}) + P \right) U^j \end{array} \right).
$$

On se propose dans un premier temps de donner une linéarisation de ce système dans un cadre général et d'étudier le caractère bien posé du système obtenu. On s'intéressera ensuite plus particulièrement au cas des perturbations barotropes.

#### 2.1 Linéarisation entropique des équations d'Euler

On peut montrer que (2) admet une entropie de Lax  $S(w)$ , strictement convexe en w, et par conséquent qu'il existe  $S^i$  i = 1..3, telles que:

$$
\partial_t S(w) + \partial_i S^i(w) - g \nabla_w S(w) = 0.
$$
 (3)

D'après le théorème de Godunov-Mocke, il existe donc un changement de variables bijectif  $\Phi = \nabla_w S(w)$  permettant d'obtenir une forme symétrique de (2):

$$
\partial_t \left( \nabla_{\Phi} S^*(\Phi) \right) + \partial_i \left( \nabla_{\Phi} S^{i*}(\Phi) \right) = g,\tag{4}
$$

avec  $S^*(\Phi) = \Phi \cdot w(\Phi) - S(w(\Phi))$  et  $S^{i*}(\Phi) = \Phi \cdot f^i(w(\Phi)) - S^i(w(\Phi))$ .

On suppose le système (4) bien posé, donc continu par rapport aux données du problème. On pose alors  $g = \varepsilon h$  et  $\Phi = \Phi_0 + \varepsilon \varphi$  ( $\Phi_0$  étant les variables entropiques associées à l'écoulement porteur). Après développement limité en  $\varepsilon$  de la formulation faible de (4), on obtient une expression linéarisée du problème:

$$
\partial_t (H_{S^*}(\Phi_0)\varphi) + \partial_i (H_{S^{i*}}(\Phi_0)\varphi) = h. \tag{5}
$$

Remarque 2 Etablir (5) nécessite des hypothèses que l'on a supposées formellement. Il est cependant possible de contourner ce cadre formel en donnant une interprétation de (5) au sens des distributions.

La matrice  $H_{S^*}$  est symétrique définie positive (car hessien d'une fonction  $S^*$ strictement convexe) et les  $H_{S^{i*}}$  sont symétriques. En notant  $A^0(x) = H_{S^{*}}(\Phi_0)$  et  $A^{i}(x) = H_{S^{i*}}(\Phi_0)$ , (5) prend donc la forme d'un système de Friedrichs:

$$
\partial_t (A^0 \varphi) + \partial_i (A^i \varphi) = h \tag{6}
$$

sur lequel on dispose de certains résultats intéressants. On a par exemple le théorème suivant (donné en espace libre), où  $\mathcal{A} = A^i \partial_i$  est l'opérateur spatial:

**Théorème 3** Si les coefficients de  $A^0(x)$  et de  $A^i(x)$  sont dans  $W^{1,\infty}(\mathbb{R}^3)$ , h ∈  $\mathcal{C}^1(\mathbb{R}^+, L^2(\mathbb{R}^3)^5)$  et  $\varphi(0, x) \in D(\mathcal{A}) = {\varphi \in L^2(\mathbb{R}^3)^5 / A^i \partial_i \varphi \in L^2(\mathbb{R}^3)^5},$  alors (5) admet une solution unique dans  $C^1(\mathbb{R}^+, L^2(\mathbb{R}^3)^5) \cap C^0(\mathbb{R}^+, D(\mathcal{A}))$ .

Le problème (5) étant bien posé, il serait maintenant intéressant d'en étudier la stabilité. Pour cela, on multiplie scalairement (6) par  $\varphi$  dans  $\mathbb{R}^5$  et on intègre sur  $\mathbb{R}^3$ , ce qui donne une équation de bilan supplémentaire:

$$
\frac{1}{2}\partial_t(A^0\varphi,\varphi)_{L^2(\mathbb{R}^3)^5} + \frac{1}{2}\int_{\mathbb{R}^3} \partial_i(A^i\varphi,\varphi)_{\mathbb{R}^5} + \frac{1}{2}((\partial_i A^i)\varphi,\varphi)_{L^2(\mathbb{R}^3)^5} = (h,\varphi)_{L^2(\mathbb{R}^3)^5}.\tag{7}
$$

C'est l'étude du signe de  $\frac{1}{2}\partial_t(A^0\varphi,\varphi)_{L^2(\mathbb{R}^3)^5}$  qui renseignera ensuite sur la stabilité du système. Or celui-ci est fonction du signe des deux autres termes quadratiques en  $\varphi$  de l'équation, à savoir  $\frac{1}{2} \int_{\mathbb{R}^3} \partial_i (A^i \varphi, \varphi)_{\mathbb{R}^5}$  et  $\frac{1}{2} ((\partial_i A^i) \varphi, \varphi)_{L^2(\mathbb{R}^3)^5}$ . Cependant, si la positivité du premier de ces deux termes peut être garantie par certaines conditions aux limites, le signe du second dépend entièrement de l'écoulement porteur. Par conséquent, la positivité de  $\frac{1}{2}\partial_t(A^0\varphi,\varphi)_{L^2(\mathbb{R}^3)^5}$  n'est pas toujours garantie, ce qui rend incertaine la stabilité du système.

Conclusion 4 Sous des hypothèses convenables sur les données du problème, il est toujours possible, par linéarisation à l'ordre 1 des équations d'Euler, d'obtenir un système linéaire symétrique (de Friedrichs) bien posé. Celui-ci, non nécessairement stable, dépend de la loi d'état de l'écoulement porteur.

On se propose maintenant de montrer que l'hypothèse supplémentaire des perturbations barotropes conduit également à un système symétrique linéaire, bien posé pour un certain nombre de conditions aux limites, et indépendant de la loi d'état de l'écoulement porteur.

#### 2.2 Hypothèse de perturbations barotropes

#### 2.2.1 Linéarisation du système

On considère un écoulement porteur vérifiant  $(1)$  de loi d'état  $P_0$  quelconque. On se place désormais dans le cadre d'une perturbation barotrope qui consiste à supposer l'influence des variations entropiques négligeable devant celle des variations de la masse volumique, c'est-à-dire à écrire que si  $\rho = \rho_0 + \varepsilon \rho' + o(\varepsilon)$ , alors  $P = P_0 +$  $\varepsilon c_o^2 \rho' + o(\varepsilon)$  (où  $c_0$  est la vitesse du son dans le milieu).

En posant  $U^i = U_0^i + \varepsilon u^i$  et  $\overline{\rho} = \frac{c_0 \rho'}{\rho_0}$ , les équations d'Euler générales (2) s'écrivent, après linéarisation en  $\varepsilon$ :

$$
\partial_t \varphi + A^i \partial_i \varphi + B \varphi = f,\tag{8}
$$

avec

$$
A^{i}\partial_{i} = (U_{0}^{i}\partial_{i}) I_{4} + c_{0} \begin{pmatrix} 0 & 0 & 0 & \partial_{1} \\ 0 & 0 & 0 & \partial_{2} \\ 0 & 0 & 0 & \partial_{3} \\ \partial_{1} & \partial_{2} & \partial_{3} & 0 \end{pmatrix}, \varphi = \left(\frac{u^{i}}{\rho}\right),
$$
  
\n
$$
B = \begin{pmatrix} \partial_{1}U_{0}^{1} & \partial_{2}U_{0}^{1} & \partial_{3}U_{0}^{1} & \frac{1}{c_{0}} \left(\partial_{1}(c_{0}\rho_{0}) - \frac{1}{c_{0}}\partial_{1}P_{0}\right) \\ \partial_{1}U_{0}^{2} & \partial_{2}U_{0}^{2} & \partial_{3}U_{0}^{2} & \frac{1}{c_{0}} \left(\partial_{2}(c_{0}\rho_{0}) - \frac{1}{c_{0}}\partial_{2}P_{0}\right) \\ \partial_{1}U_{0}^{3} & \partial_{2}U_{0}^{3} & \partial_{3}U_{0}^{3} & \frac{1}{c_{0}} \left(\partial_{3}(c_{0}\rho_{0}) - \frac{1}{c_{0}}\partial_{3}P_{0}\right) \\ \frac{C_{0}}{\rho_{0}}\partial_{1}\rho_{0} & \frac{C_{0}}{\rho_{0}}\partial_{2}\rho_{0} & \frac{C_{0}}{\rho_{0}}\partial_{3}\rho_{0} & \sum_{k} \frac{-1}{c_{0}} (U_{0}^{k}\partial_{k}c_{0}) \end{pmatrix} \text{ et}
$$
  
\n
$$
f = \frac{1}{\rho_{0}} \begin{pmatrix} h_{1} - U_{0}^{1}h_{0} \\ h_{2} - U_{0}^{2}h_{0} \\ h_{3} - U_{0}^{3}h_{0} \\ c_{0}h_{0} \end{pmatrix}.
$$

Remarque 5 On obtient ces équations en utilisant la formule de dérivation d'un produit donc elle n'ont de sens distributionnel que si l'écoulement porteur est régulier.

**Remarque 6**  $(U_0^i \partial_i) I_4$ , partie diagonale de la partie principale de l'opérateur spatial, est un opérateur de convection. La partie non diagonale l'opérateur de l'équation des ondes sous forme d'un système d'ordre 1 .

En multipliant (8) scalairement par  $\varphi$  et en intégrant sur  $\mathbb{R}^3$ , on obtient une équation de bilan d'énergie globale:

$$
\partial_t \frac{1}{2} (\varphi, \varphi)_{L^2(\mathbb{R}^3)^5} + \frac{1}{2} \int_{\mathbb{R}^3} \partial_i (A^i \varphi, \varphi)_{\mathbb{R}^5} + \left( (B - \frac{1}{2} \partial_i A^i) \varphi, \varphi \right)_{L^2(\mathbb{R}^3)^5} = (f, \varphi)_{L^2(\mathbb{R}^3)^5}.
$$
\n(9)

On remarque que le terme  $(\varphi, \varphi)_{L^2(\mathbb{R}^3)^5}$  peut être interprété comme une énergie. En effet, on a:

$$
\frac{1}{2}(\varphi,\varphi)_{L^2(\mathbb{R}^3)^5} = \frac{1}{2} ||u||_2^2 + \frac{1}{2} \frac{c_0^2 \rho'^2}{\rho_0^2},
$$

somme de l'énergie cinétique massique et de l'énergie acoustique massique du problème linéarisé. Ici encore, la conservation de l'énergie n'est pas assurée. En effet, (9) s'écrit aussi:

$$
\partial_t \frac{1}{2} (\varphi, \varphi)_{L^2(\mathbb{R}^3)^5} + \frac{1}{2} \int_{\mathbb{R}^3} \partial_i (A^i \varphi, \varphi)_{\mathbb{R}^5} + \frac{1}{2} (K \varphi, \varphi)_{L^2(\mathbb{R}^3)^5} = (f, \varphi)_{L^2(\mathbb{R}^3)^5}
$$

où  $K = B + B^T - \partial_i A^i$ . Comme précédemment, les conditions aux limites peuvent garantir la positivité du terme  $\int_{\mathbb{R}^3} \partial_i (A^i \varphi, \varphi)_{\mathbb{R}^5}$ . Le signe de la matrice K détermine donc la stabilité du système, mais n'est en général pas connu. Cependant, en posant  $\varphi = \varphi' e^{\alpha t}, \, \alpha > 0$ , on obtient l'équation:

$$
\partial_t \frac{1}{2} (\varphi', \varphi')_{L^2(\mathbb{R}^3)^5} + \frac{1}{2} \int_{\mathbb{R}^3} \partial_i (A^i \varphi', \varphi')_{\mathbb{R}^5} + \frac{1}{2} ((K + 2\alpha I_4) \varphi', \varphi')_{L^2(\mathbb{R}^3)^5} = (e^{-\alpha t} f, \varphi')_{L^2(\mathbb{R}^3)^5}.
$$

Il s'agit d'une équation similaire à la précédente avec une matrice  $K' = K + 2\alpha I_4$ qui, en choisissant  $\alpha$  de manière convenable, sera toujours définie positive. Ainsi, si les coefficients des  $A^i$  et de B sont par exemple dans  $W^{1,\infty}$ , on pourra supposer par la suite que  $K \succ 0$ . Ceci est à la base du choix des conditions aux limites rendant (8) bien posé. Remarquons toutefois que les résultats d'existence et d'unicité qui seront établis par la suite ne seront valables que pour un intervalle de temps compact  $[0, T]$  et non sur tout  $\mathbb{R}^+_t$ , le changement d'inconnue  $\varphi = \varphi' e^{\alpha t}$  étant bijectif mais non homéomorphe dans ce cas.

**Remarque 7** Le déterminant du symbole principal  $A^i \partial_i$  (soit  $A^i \eta_i$ ,  $\eta \in \mathbb{R}^3$ ) vaut:

$$
\det(A^{i}\eta_{i}) = ((U_0 \cdot \eta)^2 - c_0^2 ||\eta||_2^2)(U_0 \cdot \eta)^2.
$$

L'opérateur n'est donc pas elliptique, ce qui présente certaines difficultés, notamment quant à l'étude du caractère bien posé du problème et à l'approximation. On montrera cependant que pour une large classe de conditions aux limites, (8) est un problème bien posé pour lequel on sait définir des approximations pertinentes.

#### 2.2.2 Conditions aux limites

On considère le problème (8) posé sur  $\Omega \times \mathbb{R}^+$ ,  $\Omega$  étant un domaine régulier de  $\mathbb{R}^3$ borné ou non. On suppose les coefficients des  $A^i$  et de B dans  $W^{1,\infty}$  et on note  $\mathcal{A} = A^i \partial_i + B$  l'opérateur spatial. On a  $D(\mathcal{A}) = \{ \varphi \in C_0^1(\overline{\Omega})^5 / \varphi_{|_{\partial\Omega}} \in \mathcal{N}(x) \}$  où  $\mathcal{N}(x)$  ( $x \in \partial\Omega$ ) est un sous-espace vectoriel de  $\mathbb{R}^5$  définissant des conditions aux limites homogènes.

On peut montrer que  $\mathcal{A}^{\#}$ , l'adjoint formel de  $\mathcal{A}$ , s'écrit:

$$
\mathcal{A}^{\#} = -A^i \partial_i - \partial_i (A^i) + B^T
$$

avec

$$
D(\mathcal{A}^{\#}) = \{ \varphi \in C_0^1(\overline{\Omega})^5 / \varphi_{|_{\partial \Omega}} \in (A^i n_i(\mathcal{N}(x)))^{\perp} \},\
$$

où n est la normale unitaire sortante à ∂Ω. On a alors le théorème suivant [2]:

Théorème 8 (de Rauch) Si  $A^{i}n_{i}$  est de rang constant sur chaque composante connexe de ∂Ω, alors

$$
(\overline{\mathcal{A}})^* = \overline{\mathcal{A}^{\#}} \quad dans \ L^2(\Omega)^5.
$$

On déduit de ce théorème, en utilisant le théorème de Hille-Yoshida, un résultat d'existence d'une solution du problème instationnaire.

**Théorème 9** Si  $\Omega$  satisfait aux conditions du théorème de Rauch, si  $\forall x \in \partial \Omega$   $\mathcal{N}(x)$ est maximal (pour l'inclusion des sous espaces vectoriels) dans  $\mathcal{C} = \left\{ \varphi \in \mathcal{C}_0^1(\overline{\Omega})^5 / \left( A^i n_i \varphi, \varphi \right) \geqslant 0 \right\} \; et \; si \; K = B + B^T - \partial_i A^i \; est \; positive, \; alors \; (-\overline{\mathcal{A}})$ est le générateur d'un semi-groupe contractant de  $L^2(\Omega)^5$ .

Avec ce théorème, on peut montrer que le problème:

$$
\begin{cases}\n\partial_t \varphi + A^i \partial_i \varphi + B \varphi = h \\
\varphi(t, 0) = \varphi_0 \in D(\mathcal{A}) \\
\varphi_{|_{\partial\Omega}} \in \mathcal{N}(x)\n\end{cases} (10)
$$

avec  $h \in C^1(\mathbb{R}^+, L^2(\Omega)^5)$ , admet une unique solution dans  $C^1([0, T], L^2(\Omega)^4) \cap C^0([0, T], D(\mathcal{A}))$ donnée par la formule de Duhamel:

$$
\varphi(t) = e^{-\mathcal{A}t}\varphi(0) + \int_0^t e^{-\mathcal{A}(t-s)}h(s)ds.
$$
\n(11)

Remarque 10 Le système (10) ne vérifie pas les hypothèses du théorème (9). On peut cependant utiliser le système en  $\varphi'$ décrit précédemment et obtenir le résultat.

Il reste maintenant à caractériser les conditions aux limites qui satisfont aux hypothèses du théorème (9). Généralement, on représente  $\mathcal{N}(x)$  par le noyau d'une matrice carrée de taille 4. Ceci revient en fait à décrire les conditions aux limites en

terme de flux, et s'avère utile pour l'approximation et l'écriture de conditions aux limites non homogènes. On pose donc:

$$
\mathcal{N}(x) = \ker(M).
$$

Les conditions aux limites de (8) s'écrivent alors:

$$
M\varphi=0,
$$

et on a le résultat suivant:

**Proposition 11** Soit N la matrice telle que  $M = -\frac{1}{2}(A^i n_i - N)$ . On a alors: N satisfait aux hypothèses du théorème (9) si et seulement si  $\forall x \in \partial\Omega$ :

$$
(i) (N\varphi, \varphi) \ge 0 \ (ie: N + N^* \succeq 0)
$$
  

$$
(ii) \ \ker(A^i n_i + N) + \ker(A^i n_i - N) = \mathbb{R}^4
$$

On distingue alors deux catégories de conditions aux limites, caractérisées par les cas suivants:

- $N + N^* = 0 \Leftrightarrow N$  antisymétrique. Ce sont des conditions d'obstacles (qui réfléchissent l'énergie).
- $N + N^* \succ 0 \Leftrightarrow N$  non négative. Ce sont des conditions d'impédance généralisées. C'est le cas par exemple des conditions aux limites absorbantes à l'ordre 1 dont on se servira par la suite.

Il est nécessaire, au vu de la mise en œuvre numérique, d'expliciter la matrice M. On a:

$$
A^i n_i = V_n I_4 + c_0 \begin{pmatrix} 0 & n \\ n^T & 0 \end{pmatrix}
$$

où  $V_n = U_0 \cdot n$  est la vitesse sortante de l'écoulement porteur. Il convient alors de distinguer trois cas:

•  $V_n = 0$  (écoulement porteur glissant)

On retrouve la partie non diagonale de l'opérateur, qui correspond, comme dit précédemment, à l'équation des ondes sous forme d'un système d'ordre 1. On peut alors définir différentes conditions d'obstacle:  $\rho = 0$  (nœud de pression), ou encore  $u \cdot n = 0$  (obstacle parfaitement glissant). La matrice M associée à cette dernière condition est:

$$
M = c_0 \left( \begin{array}{cc} 0 & 0 \\ -n^T & 0 \end{array} \right).
$$

•  $V_n > 0$  (écoulement porteur subsonique sortant) Les conditions aux limites nous intéressant particulièrement dans ce cas sont les conditions de non réflexion à l'ordre 1 (parfaitement absorbantes pour les ondes normales), approximation au premier ordre de l'opérateur de non réflexion. Si l'on décompose la matrice  $A^{i}n_{i}$  en la somme de sa partie positive  $(A^{i}n_{i})^{+}$ 

(associée aux valeurs propres positives) et de sa partie négative  $(A<sup>i</sup>n<sub>i</sub>)<sup>-</sup>$ , la matrice M associée est alors  $M = -(A^i n_i)^-$ . Des calculs effectués avec Maple (dont le code est donnée en annexe) donnent:

$$
(Aini)- = \frac{1}{2}(Vn - c0) \begin{pmatrix} n \otimes n & -n \\ -nT & 1 \end{pmatrix}.
$$

•  $V_n < 0$  (écoulement porteur subsonique entrant) Ce cas est similaire au cas précédent. La matrice associée à une condition parfaitement absorbante pour les ondes normales est encore  $M = -(A<sup>i</sup> n<sub>i</sub>)$ avec:

$$
(Aini)- = \begin{pmatrix} V_n I_3 - \frac{1}{2}(V_n + c_0)n \otimes n & -\frac{1}{2}(V_n - c_0)n \\ -\frac{1}{2}(V_n - c_0)n^T & \frac{1}{2}(V_n - c_0) \end{pmatrix}.
$$

## 3 Mise en œuvre d'une méthode de Galerkin discontinue: volumes finis

On cherche à présent une approximation pertinente du problème (10). Celui-ci étant symétrique, on peut utiliser des approximations de type Galerkin discontinu, qui ont l'avantage de pallier à la non ellipticité de l'opérateur spatial A. Ces méthodes, que l'on peut présenter comme une généralisation des méthodes de volumes finis, ont été introduites par Lesaint dès 1975 et sont aujourd'hui fortement utilisées. Dans un souci de continuité avec le stage, les méthodes de Galerkin générales, bien que restreintes aux simples volumes finis dans ce projet, seront sommairement présentées dans ce chapitre.

#### 3.1 Explicitation du schéma

#### 3.1.1 Formulation variationnelle

On met le problème (10) sous la forme:

$$
\begin{cases}\n\partial_t \varphi + A^i \partial_i \varphi + B \varphi = h \\
M \varphi = f \quad \text{sur } \partial \Omega \times [0, T] \\
\varphi(0, x) = \varphi_0.\n\end{cases}
$$
\n(12)

Les conditions aux limites peuvent éventuellement être inhomogènes et f est une fonction donnée telle que  $\forall x \in \partial\Omega \times [0,T], f(x) \in \text{Im}(M)$  et telle que l'on puisse effectuer un relèvement dans  $D(\mathcal{A})$  pour se ramener à un problème avec conditions aux limites homogènes.

En utilisant le théorème (9), et en faisant des hypothèses de régularité en temps suffisantes sur h et sur f, on a existence et unicité de la solution de  $(12)$  dans  $\mathcal{C}^1([0,T], L^2(\Omega)^4) \cap \mathcal{C}^0([0,T], D(\mathcal{A}))$ . Cependant, afin d'établir la formulation variationnelle du problème (12), on suppose que la solution est en fait dans  $C^1([0,T], H^1_m(\Omega)^4)$ .

**Remarque 12** L'espace  $H_m^1(\Omega)^4$  de recherche de la solution  $\varphi(t,.)$  n'étant pas inclus dans  $D(\mathcal{A})$ , il faudra, pour s'assurer de l'appartenance à  $D(\mathcal{A})$  d'une solution  $\varphi(t,.)$ de la formulation variationnelle, rajouter à celle-ci un terme sur les discontinuités de  $\varphi$ .

Afin d'établir la formulation variationnelle de (12), on considère des fonctions test  $\psi \in H_m^1(\Omega)^4$  et on suppose  $\varphi$  solution du système (12). Par la suite, on notera  $D_{\varphi}$  la surface de discontinuités de  $\varphi$  et  $R_{\varphi} = \Omega \backslash D_{\varphi}$ .

En prenant l'équation principale du système (12) au sens des distributions, on a:

$$
\label{eq:1.1} \left\{ \partial_t \varphi + A^i \partial_i \varphi + B \varphi - h \right\}_{pp} + A^i n_i [\varphi] \delta_{D_\varphi} = 0,
$$

c'est à dire

$$
\begin{cases} \partial_t \varphi + A^i \partial_i \varphi + B \varphi = h & \text{pp sur } R_{\varphi} \\ A^i n_i[\varphi] = 0 & \text{sur } D_{\varphi}. \end{cases}
$$

En conséquence, on obtient:

$$
\forall \psi \in H_m^1(\Omega)^4, \ \ \int_{R_\varphi} (\partial_t \varphi + A^i \partial_i \varphi + B\varphi) \cdot \psi = 0.
$$

De plus, du fait que les sous-espaces propres de  $A^{i}n_{i}$  sont en somme directe, on montre que:

$$
A^{i}n_{i}[\varphi] = 0 \text{ sur } D_{\varphi} \Rightarrow \begin{cases} (A^{i}n_{i})^{-}[\varphi] = 0 \text{ sur } D_{\varphi} \\ (A^{i}n_{i})^{+}[\varphi] = 0 \text{ sur } D_{\varphi}, \end{cases}
$$

d'où,

$$
\forall \psi \in H_m^1(\Omega)^4, \ \int_{D_{\varphi}} \left( (A^i n_i)^{-} (\varphi^+ - \varphi^-) \cdot \psi^- + (A^i n_i)^{+} (\varphi^+ - \varphi^-) \cdot \psi^+ \right) = 0.
$$

La condition aux limites de (12) amène quant à elle à la relation suivante:

$$
\forall \psi \in H_m^1(\Omega)^4, \ \ \int_{\partial\Omega} (M(\varphi) - f) \cdot \psi = 0.
$$

On obtient donc finalement le problème variationnel:

$$
\begin{cases} \forall \psi \in H_m^1(\Omega)^4, \\ \int_{R_{\varphi}} (\partial_t \varphi + A^i \partial_i \varphi + B\varphi) \cdot \psi + \int_{\widetilde{D_{\varphi}}} (A^i n_i)^{-} (\varphi^{+} - \varphi^{-}) \cdot \psi^{-} + \int_{\partial \Omega} (M \varphi - f) \cdot \psi = \int_{R\psi} h \cdot \psi. \end{cases}
$$

**Remarque 13** La notation  $\int_{\widetilde{D\varphi}}$  signifie que l'on doit considérer les normales à  $D_{\varphi}$ orientées dans les deux sens (entrantes et sortantes). Si l'on utilisait seulement les normales sortantes, ce terme s'écrirait comme précédemment:

$$
\int_{D_{\varphi}} \left( (A^i n_i)^{-} (\varphi^+ - \varphi^-) \cdot \psi^- + (A^i n_i)^{+} (\varphi^+ - \varphi^-) \cdot \psi^+ \right).
$$

Vérifions maintenant que (13)  $\Rightarrow$  (12). Ceci se montre par localisation. Soit  $\varphi$  solution du problème variationnel. En prenant  $\psi \in \mathcal{D}(R_{\varphi}) \subset H^1_m(\Omega)^4$ ; on obtient:

$$
\int_{R_{\varphi}} (\partial_t \varphi + A^i \partial_i \varphi + B \varphi) \cdot \psi = 0,
$$

et ce pour tout  $\psi \in \mathcal{D}(R_\varphi)$ . On a donc:

$$
\partial_t \varphi + A^i \partial_i \varphi + B \varphi = 0
$$
 pp dans  $\Omega$  (car pp dans  $R_{\varphi}$ ),

ce qui implique que  $\varphi$  vérifie:

$$
\begin{cases} \forall \psi \in H_m^1(\Omega)^4, \\ \int_{\widetilde{D\varphi}} (A^i n_i)^-(\varphi^+ - \varphi^-) \cdot \psi^- + \int_{\partial \Omega} (M(\varphi) - f) \cdot \psi = 0. \end{cases}
$$

Dans le cas particulier de fonctions test  $\psi \in H_m^1(\Omega)^4$  qui s'annulent d'un côté de  $D_\varphi$ et qui sont nulles sur ∂Ω, cette relation s'écrit:

$$
\forall \psi_{|_{\partial\Omega}} \in \mathcal{D}(D_{\varphi}), \quad \int_{D_{\varphi}} (A^i n_i)^-(\varphi^+ - \varphi^-) \cdot \psi^- = 0,
$$

ce qui donne

$$
(Aini)-(\varphi+ - \varphi-) = 0
$$
 pp sur  $D_{\varphi}$ .

De même, en prenant des fonctions  $\psi$  qui s'annulent de l'autre côté de  $D_{\varphi}$  et qui sont nulles sur  $\partial\Omega$ , on obtient:

$$
(Aini)+(\varphi+ - \varphi-) = 0
$$
 pp sur  $D_{\varphi}$ .

On retrouve donc, puisque  $A^{i}n_{i} = (A^{i}n_{i})^{+} + (A^{i}n_{i})^{-}$ , la relation de saut

$$
(A^i n_i)[\varphi] = 0,
$$

et  $\varphi$  est bien solution au sens des distributions de l'équation  $\partial_t \varphi + A^i \partial_i \varphi + B \varphi = 0$ . Finalement, la formulation variationnelle donne:

$$
\forall \psi \in H_m^1(\Omega)^4, \quad \int_{\partial \Omega} (M(\varphi) - f) \cdot \psi,
$$

donc:

$$
M\varphi = f \text{ pp sur } \partial\Omega.
$$

Il y a donc bien équivalence entre le système (12) et sa formulation faible, résultat qui fait l'objet du théorème suivant:

**Théorème 14**  $\varphi$  est solution de (12) dans  $\mathcal{C}^1([0,T], H^1_m(\Omega)^4)$  si et seulement si  $\forall \psi \in H_m^1(\Omega)^4,$ 

$$
\int_{R_{\varphi}} (\partial_t \varphi + A^i \partial_i \varphi + B\varphi) \cdot \psi + \int_{\widetilde{D_{\varphi}}} (A^i n_i)^{-} (\varphi^{+} - \varphi^{-}) \cdot \psi^{-} + \int_{\partial \Omega} (M(\varphi) - f) \cdot \psi = \int_{\Omega} h \cdot \psi.
$$
\n(13)

#### 3.1.2 Discrétisation et approximation

#### Présentation des méthodes de Galerkin discontinues

On cherche à présent une discrétisation du problème, qui, pour les méthodes de Galerkin discontinu, est issue de la formulation variationnelle. Pour cela, on partitionne le domaine borné  $\Omega$  en  $\Omega = \bigcup_{n=1}^{N}$  $\bigcup_{e=1} \omega_e$ , et l'on suppose que  $\varphi_e$ , la restriction de  $\varphi$  à  $\omega_e$ , appartient à un espace de dimension 4k.

**Remarque 15** Pour  $k = 1$ ,  $\varphi_e$  est constante et l'on retrouve la méthode des volumes finis.

En notant  $\{E_r^e\}_{r=1..k}$  une base de l'espace de restriction de  $\varphi$  à  $\omega_e$ , et en prenant successivement les fonctions de base  $E_r^e$  comme fonctions test dans la formulation variationnelle  $(13)$ , on obtient le système de  $4kN$  équations différentielles:

$$
\forall e = 1..N, \forall r = 1..k,\n\int_{\omega_e} (\partial_t \varphi_e + A^i \partial_i \varphi_e + B \varphi_e) E^e_r + \int_{\partial \omega_e \setminus \partial \Omega} (A^i n_i)^{-} (\varphi^+_e - \varphi_e) E^e_r + \int_{\partial \omega_e \cap \partial \Omega} (M \varphi_e - f) E^e_r = \int_{\omega_e} h E^e_r,
$$
\n(14)

où  $\varphi_e^+$  est la valeur de  $\varphi$  à l'extérieur (au sens de la normale sortante) de  $\omega_e.$ 

La plupart du temps, on choisit comme espace d'interpolation des espaces polynômiaux. Si l'on considère des polynômes de degré r, et si l'on suppose que la solution  $\varphi$ a la régularité spatiale  $H_m^r(\Omega)$ <sup>4</sup>, on peut montrer que l'erreur d'approximation dans  $L^2([0,T], L^2(\Omega)^4)$  est en  $O(h^{r+\frac{1}{2}})$  où  $h = \sup$  $\text{p}$ diam $(\omega_e)$ , c'est à dire que

$$
\|\varphi - \varphi_e\|_{L^2([0,T],L^2(\Omega)^4)} \leqslant C(T,\Omega)h^{r+\frac{1}{2}}.
$$

Cependant, cet ordre d'erreur ne pourra être conservé que si la dérivée en temps de (14) est bien approchée. On montre par exemple que pour  $r = 0$  (volumes finis), l'erreur reste en  $O(h^{\frac{1}{2}})$  si l'on utilise le schéma d'Euler explicite. La condition de stabilité est alors  $\Delta t \leq c h$ , avec c qui dépend de la forme des éléments  $\omega_e$  et des valeurs propres de  $A^{i}n_{i}$ .

#### Ordre 0 de la méthode de Galerkin discontinue: volumes finis

On s'intéresse à présent au cas particulier des volumes finis, pour lequel on va expliciter le schéma. Pour cela, on considère la formulation variationnelle spatiotemporelle de (12), qui s'obtient de la même manière que (13) en prenant  $[0, T] \times \Omega$ au lieu de Ω. En conséquence, les sommations sur i seront à présent faites pour  $i = 0..3$ , avec  $A^0 = Id$ ,  $\partial_0 = \partial_t$  et  $n_0 = n_t$ .

Remarque 16 Pour établir le schéma d'approximation des volumes finis, on pourrait également considérer la formulation variationnelle spatiale uniquement, la discrétiser spatialement en utilisant les fonctions de base comme fonctions test, et utiliser le schéma d'Euler explicite pour discrétiser le problème temporel obtenu. Cependant, le choix de la semi-discrétisation spatiale ne permettant pas d'envisager facilement la propagation de discontinuités, on utilisera une formulation spatiotemporelle de (13) en considérant que les solutions appartiennent à  $H_m^1([0,T] \times \Omega)^4$ .

Soit un domaine cartésien bidimensionnel  $\Omega = \bigcup_{n=1}^{N}$  $_{e=1}$  $\omega_e$ ,  $\omega_e$  rectangle de taille  $\Delta x \times \Delta y$ . On considère un pavage  $(q_{e,k})_{e=1..N,k=0..n-1}$  de  $\Omega \times [0,T]$ , avec  $q_{e,k}$  $\omega_e \times [t_k, t_k+\Delta t]$ ,  $t_k = k\Delta t$ . On se place dans le cadre des volumes finis: la restriction des quantités manipulées est une constante sur chaque élément  $q_{e,k}$  (prise comme valeur au centre du pavé  $q_{e,k}$ ). De ce fait, on a:

$$
A^i\partial_i\varphi=0.
$$

On suppose par commodité que les discontinuités de  $\varphi$  sont portées par les frontières  $∂q_{e,k}$  des éléments  $q_{e,k}$ . Les trois fonctions de base d'un élément spatio-temporel  $q_{e,k}$ sont  $(\mathbb{I}_{q_{e,k}}, 0, 0), (0, \mathbb{I}_{q_{e,k}}, 0), (0, 0, \mathbb{I}_{q_{e,k}}).$ 

En prenant dans la formulation variationnelle (13) ces fonctions de base pour fonctions test et ce pour tout  $q_{e,k}$ , on obtient le système:

$$
\int_{q_{e,k}} (B\varphi - h) + \int_{\partial q_{e,k}} (A^i n_i)^-(\varphi^+ - \varphi^-) + \int_{(\partial \Omega \times [0,T]) \cap \partial q_{e,k}} (M\varphi - f) = 0.
$$

On note alors  $\varphi_e^k$  (respectivement  $h_e^k$  et  $f_e^k$ ) la valeur de  $\varphi$  (respectivement h et f) sur  $q_e^k$ , et  $B_e$  la valeur de  $B$  sur  $\omega_e$  (rappelons que  $B$  ne dépend que de l'écoulement porteur). On obtient ainsi une approximation de chacun des trois termes:

• Z  $(B\varphi - h)$  est approché par  $(B_e\varphi_e^k - h_e^k)$  mes $(q_{e,k})$  c'est-à-dire par  $q_{e,k}$ 

$$
\Delta t \, \Delta x \, \Delta y \, (B_e \varphi_e^k - h_e^k).
$$

Remarque 17 Cette approximation n'est valable que pour h fonctionnel. Si par exemple  $h = \delta_{x_0,y_0} \sin(\omega t)$ , elle s'écrira:

$$
\Delta t \, \Delta x \, \Delta y \, B_e \varphi_e^k - \Delta t \sin(\omega (t_k + \Delta t)).
$$

- Z  $\partial q_{e,k}$  $(A<sup>i</sup>n<sub>i</sub>)<sup>−</sup>(\varphi<sup>+</sup> - \varphi<sup>−</sup>)$  se traite en distiguant chacune des faces du pavé  $q<sub>e,k</sub>$ .
	- $n = (n_t, n_x, n_y) = (1, 0, 0)$ : alors  $A^i n_i = Id$ , donc  $(A^i n_i)^{-} = 0$ . L'intégrale est donc nulle.

$$
- n = (-1, 0, 0) : \text{alors } (A^i n_i)^- = -Id.
$$
  
On a done now approximation do "in

On a donc pour approximation de l'intégrale :

$$
\Delta x \, \Delta y \, (\varphi_e^k - \varphi_e^{k-1}).
$$

 $- n = (0, 0, -1)$ : alors  $(A<sup>i</sup>n<sub>i</sub>)<sup>-</sup> = (-A<sup>2</sup>)<sup>-</sup>$ . En notant  $(-A<sup>2</sup><sub>b</sub>)<sup>-</sup>$  la valeur de (−A<sup>2</sup>)<sup>−</sup> au milieu de la frontière "du bas" de l'élément spatial  $\omega_e$ , et  $\varphi_{b,e}^k$ la valeur de  $\varphi$  sur le pavé d'espace-temps spatialement en dessous de  $\omega_e$ , on a alors l'approximation:

$$
\Delta x \, \Delta t \, (-A_b^2)^{-} (\varphi_{b,e}^k - \varphi_e^k).
$$

Les mêmes notations seront utilisées par la suite avec comme indices  $h$ , g, ou d pour "haut", "gauche" ou "droite".

- 
$$
n = (0,0,1)
$$
: alors  $(Aini)- = (A2)-$  et on approche l'intégrale par:

$$
\Delta x \, \Delta t \, (A_h^2)^{-} (\varphi_{h,e}^k - \varphi_e^k).
$$

 $- n = (0, -1, 0)$ : alors  $(A<sup>i</sup>n<sub>i</sub>)<sup>-</sup> = (-A<sup>1</sup>)<sup>-</sup>$ . On approche donc par:

$$
\Delta y \, \Delta t \, (-A_g^1)^{-} (\varphi_{g,e}^k - \varphi_e^k).
$$

 $- n = (0, 1, 0) : \text{alors } (A^i n_i)^{-} = (A^1)^{-}$ . On a alors l'approximation:

$$
\Delta y \, \Delta t \, (A_d^1)^{-} (\varphi_{d,e}^k - \varphi_e^k).
$$

• Z  $(\partial \Omega \times [0,T]) \cap \partial q_{e,k}$  $(M\varphi - f)$  sera quant à lui, puisque M est généralement indépendante du temps, approché par mes $(\partial \Omega \cap \partial \omega_e) \Delta t \left(M_e \varphi_e^k - f_e^k\right)$ , avec  $M_e$ valeur de  $M$  au milieu de  $\partial\Omega\cap\partial\omega_e.$ 

Le schéma que l'on obtient alors est implicite. Cependant, par commodité, on utilisera la formulation explicite de celui-ci:

$$
\forall e = 1..N, \,\forall k,
$$

$$
\varphi_e^k = \varphi_e^{k-1} - \Delta t (B_e \varphi_e^{k-1} - h_e^{k-1}) - \frac{\Delta t}{\Delta y} \left[ (-A_b^2)^{-} (\varphi_{b,e}^{k-1} - \varphi_e^{k-1}) + (A_h^2)^{-} (\varphi_{h,e}^{k-1} - \varphi_e^{k-1}) \right] - \frac{\Delta t}{\Delta x} \left[ (A_d^1)^{-} (\varphi_{d,e}^{k-1} - \varphi_e^{k-1}) + (-A_g^1)^{-} (\varphi_{g,e}^{k-1} - \varphi_e^{k-1}) \right] - \frac{\Delta t}{\Delta x \Delta y} \text{mes}(\partial \Omega \cap \partial \omega_e) \left( M_e \varphi_e^{k-1} - f_e^{k-1} \right),
$$

Remarque 18 Une étude de la convervgence de la méthode aux volumes finis explicites en temps a été faite dans [5].

#### 3.2 Résultats numériques

On présente dans cette section quelques résultats numériques obtenus avec ce schéma dans un domaine rectangulaire de dimension  $[0, 3] \times [0, 1]$ . La célérité du milieu a été prise égale à 1. Afin de simuler un guide d'onde théoriquement infini, des conditions d'absorption à l'ordre 1 sur les frontières {x = 0} et {x = 3} ont été utilisées, les frontières  $\{y=0\}$  et  $\{y=1\}$  étant quant à elles munies de condition de glissement (on pourra se référer à la première partie du rapport pour l'expression de la matrice M correspondante). La longueur du domaine a été choisie de manière à laisser aux ondes le temps de se normaliser avant d'arriver sur les bords absorbants. Afin de ne pas surcharger le rapport, seuls les profils de pression ont été présentés ici (les axes ayant été inversés par commodité).

La source de perturbation est une pyramide spatiale tensoriel un sinus de fréquence 1. Un maillage correspondant à 60 éléments par longueur d'onde a été utilisé. Trois simulations sont présentées. La masse volumique  $\rho$  est représentée pour les temps  $t = 0.21$ s, 0.46s, 0.71s,..., 2.57s pour la simulation sans convection, et  $t = 0.3$ s, 0.6s, 0.9s,...,3.6s avec convection.

La première simulation, visible en figure 1, est une simulation en acoustique pure (l'écoulement porteur est au repos), on retrouve alors une propagation régie par l'équation des ondes. La propagation de la perturbation au centre est clairement visible, avec réflexion sur les bords verticaux (axe des  $x$ ) et quasi-absence de réflexion sur les bords horizontaux (axe des  $y$ ).

La deuxième simulation, visible en figure 2, traite d'un cas de convection constante:  $U_0^1 = 0, 5$  et  $U_0^2 = 0$ ; les vitesses de propagation différentes au-dessus et au dessous de la source sont clairement visibles, ceci étant dû à la convection. L'absorption quasi-parfaite des bords horizontaux traduit là encore l'efficacité de la condition d'impédance du premier ordre dans la configuration considérée (ondes sortantes quasi-normales au bord).

Enfin, la figure 3 montre la simulation d'un écoulement porteur cisaillé:  $U_0 =$  $U_0(y)=0, 5(1+0, 3\tanh(5(y-0,5)))$ , présentant un point d'inflexion<sup>1</sup>; les vitesses de propagation sont alors asymétriques. On peut remarquer en particulier en fin de simulation (3 dernières images) la très bonne absorption d'une onde légèrement oblique par le bord horizontal inférieur.

Remarque 19 Dans tous les cas, la condition d'impédance du premier ordre est efficace: ceci est dû aux conditions favorables des simulations, à savoir la fréquence basse de la perturbation qui ne permet pas une visualisation fine des phénomènes, et, surtout, l'incidence des ondes sortantes aux bords horizontaux, proche de la normale (pour laquelle l'absorption est parfaite).

<sup>&</sup>lt;sup>1</sup>En pratique, ce point d'inflexion est à l'origine d'une instabilité dite convective [6]; la discrétisation spatiale choisie ne permet pas de visualiser cette instabilité: il faudrait en effet pour cela affiner le maillage du domaine et optimiser les calculs [7];

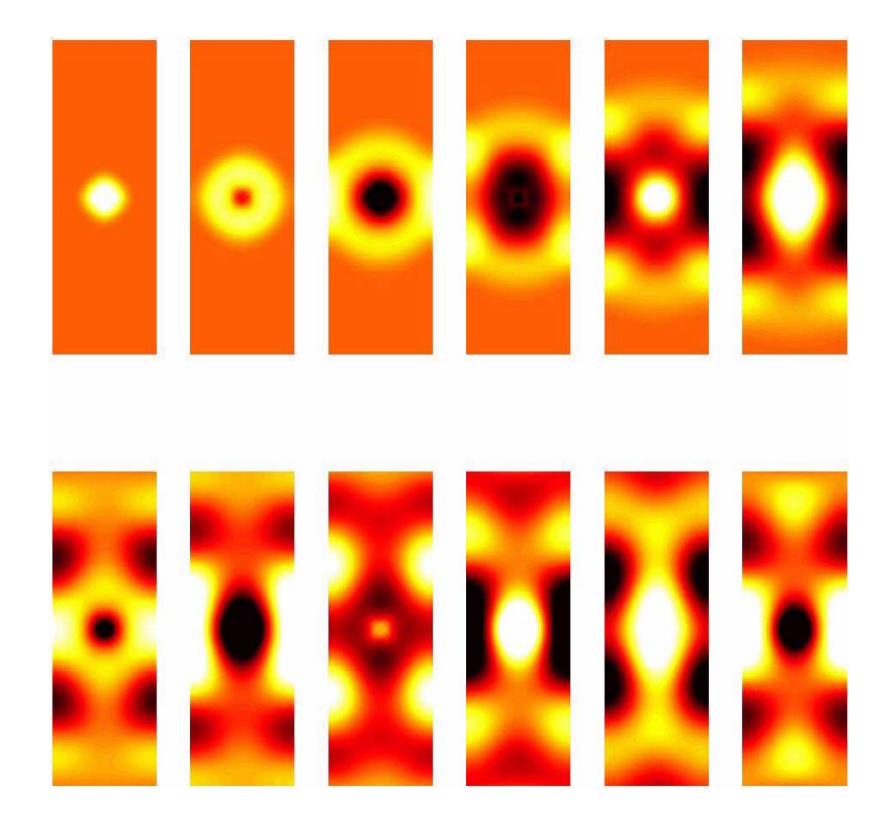

Figure 1: Evolution de  $\rho$  sans convection  $(\uparrow^x \to_y)$ .

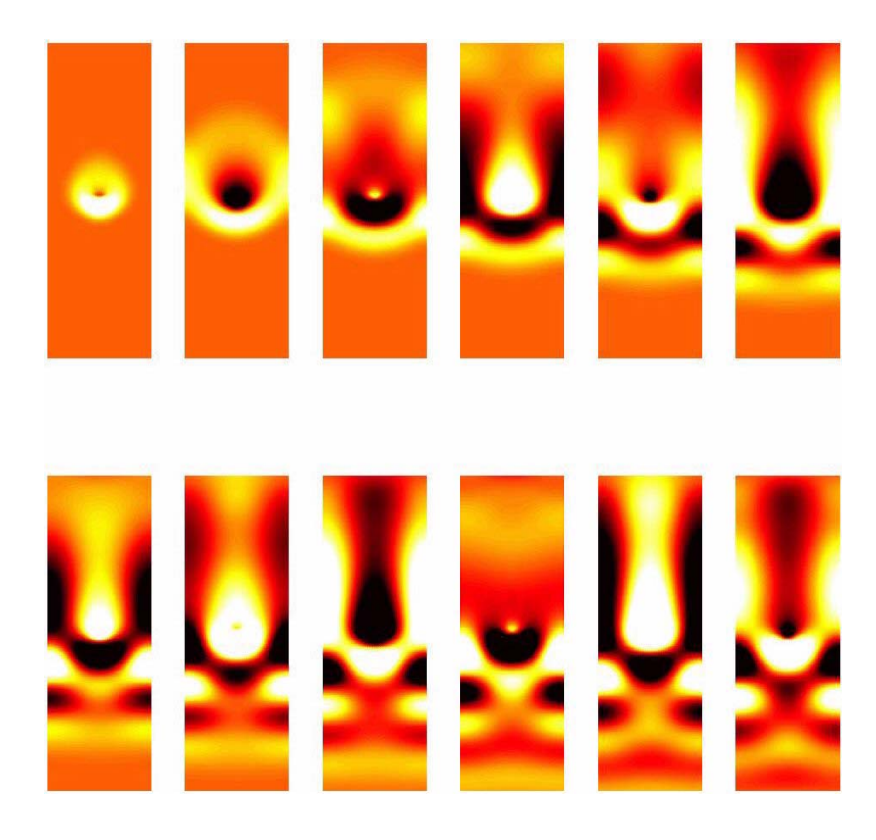

Figure 2: Evolution de  $\rho$  avec convection constante ( $\uparrow^x \rightarrow y$ ).

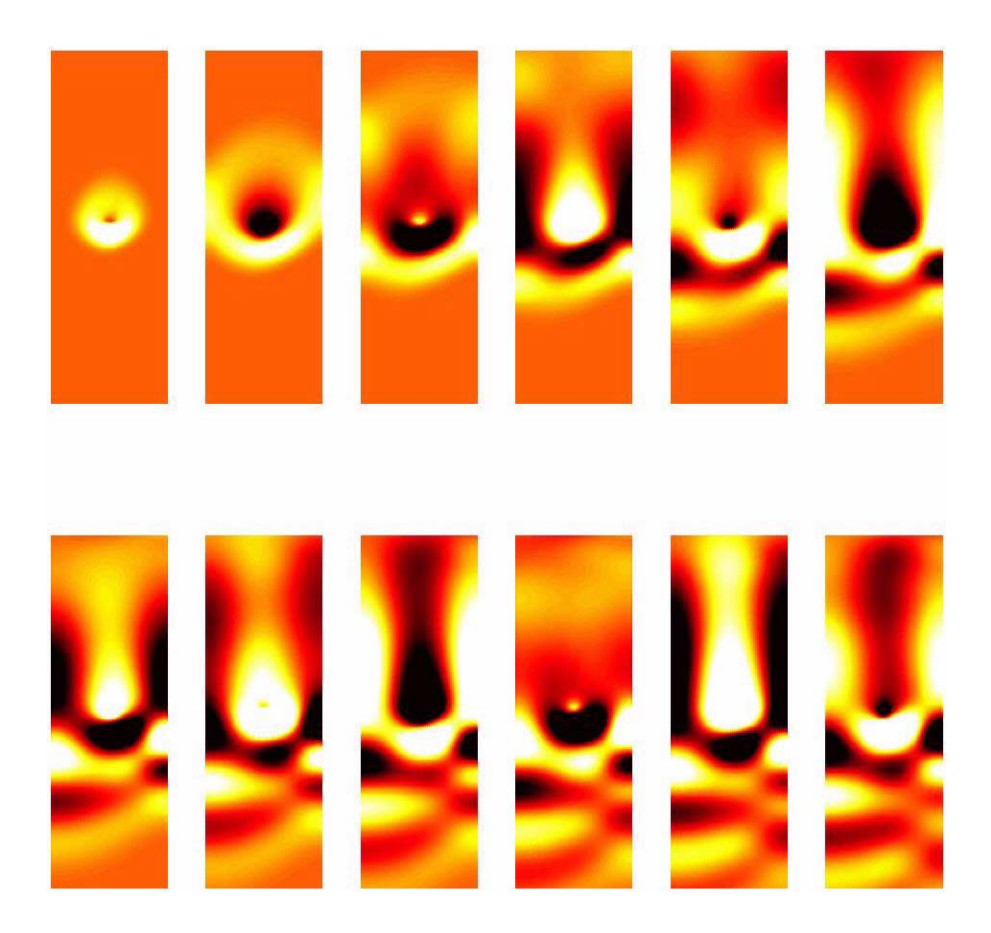

Figure 3: Evolution de  $\rho$  avec écoulement porteur cisaillé ( $\uparrow^x \rightarrow y$ ).

### 4 Mise en œuvre d'un modèle de PML

Le modèle PML a été proposé par J-P Bérenger en 1994 afin de simuler numériquement un domaine non borné eu vu d'étudier la propagation d'ondes électromagnétiques. Sa relative simplicité de mise en œuvre et ses résultats plus que satisfaisants lui confèrent un grand intérêt.

Cette méthode est une alternative à l'écriture de conditions aux limites absorbantes sur l'approximation de l'opérateur d'impédance adapté (utilisé dans la première partie) pour les simulations numériques en domaine libre. Notons le fait que l'approche PML est exacte contrairement à la méthode utilisée précédemment.

L'idée des PML est d'obtenir, après changement de variables complexe (rendu possible par prolongement analytique à  $\mathbb{C}^3$  du noyau de Green de  $p^2-\Delta$ ), un système d'équations défini sur tout l'espace, et tel que:

- La solution vérifie les équations d'Euler "en espace libre" dans Ω (c'est-à-dire coïncide avec la solution  $\varphi$  qui nous intéresse dans  $\Omega$ ).
- La solution décroisse exponentiellement sur  $\mathbb{R}^3 \setminus \Omega$ , et ce indépendamment de la fréquence et de la direction de propagation des ondes.

On présentera dans un premier temps les principaux arguments permettant d'établir le problème sur tout l'espace pour ensuite mettre en œuvre numériquement la méthode.

#### 4.1 Grandes étapes de la démarche PML

#### 4.1.1 Décroissance exponentielle du noyau de Green

Soit  $\varphi$  la solution des équations d'Euler en domaine libre:

$$
\partial_t \varphi + A^i \partial_i \varphi + B \varphi = f
$$

avec les mêmes notations que précédemment. On s'intéresse d'abord au cas sans convection  $(U_0 = 0)$ , l'opérateur étant à coefficients constants. On a alors le système simplifié:

$$
\partial_t \varphi + \left(\begin{array}{cccc} 0 & 0 & 0 & \partial_x \\ 0 & 0 & 0 & \partial_y \\ 0 & 0 & 0 & \partial_z \\ \partial_x & \partial_y & \partial_z & 0 \end{array}\right) \varphi = f,
$$

qui, par transformation de Laplace en temps, devient:

$$
\left(pI_4 + \left(\begin{array}{rrrr} 0 & 0 & 0 & \partial_x \\ 0 & 0 & 0 & \partial_y \\ 0 & 0 & 0 & \partial_z \\ \partial_x & \partial_y & \partial_z & 0 \end{array}\right)\right)\mathcal{L}\varphi = \mathcal{L}f.
$$

En notant  $H_0$  l'opérateur de cette dernière équation, et en notant  $\varphi = \mathcal{L}\varphi$  et  $\mathbf{f} = \mathcal{L}f$ , on a donc:

$$
H_0\boldsymbol\varphi=\mathbf{f}.
$$

Il est alors intéressant d'inverser l'opérateur  $H_0$ , ce qui revient à trouver la solution (dite élémentaire) de l'équation:

$$
H_0=\delta I_3,
$$

Or, on a:

$$
H_0^{-1} = (\det(H_0))^{-1} \text{ (matrice des cofacteurs)}^T,
$$
  
\n
$$
= (p^2 - \Delta)^{-1} \frac{1}{p} \begin{pmatrix} p^2 - \partial_y^2 - \partial_z^2 & \partial_x \partial_y & \partial_x \partial_z & -p\partial_x \\ \partial_y \partial_x & p^2 - \partial_x^2 - \partial_z^2 & \partial_y \partial_z & -p\partial_y \\ \partial_z \partial_x & \partial_z \partial_y & p^2 - \partial_x^2 - \partial_y^2 & -p\partial_z \\ -p\partial_x & -p\partial_y & -p\partial_z & p^2 \end{pmatrix}.
$$

Il ne reste donc plus qu'à expliciter le terme  $(p^2 - \Delta)^{-1}$ , c'est-à-dire à inverser l'opérateur ( $p^2-\Delta$ ). On peut montrer que le Noyau de Green  $G(X, p)$  de l'opérateur  $p^2 - \Delta$ , s'écrit en tridimensionnel:

$$
G(X, p) = Cte \frac{e^{\pm pr}}{r},
$$

avec  $X = (x, y, z)$  et  $r = \|X\|_2$ , le signe dans l'exponentielle dépendant de l'orientation de l'axe du temps.

Remarque 20 Dans la suite, on supposera l'orientation de l'axe du temps telle que

$$
G(X, p) = Cte \frac{e^{-pr}}{r}.
$$

Remarque 21 En dimension 2, le noyau de Green n'est plus une exponentielle mais une fonction de Hankel. Cependant, cette dernière se comportant asymptotiquement comme une exponentielle, la démarche reste la même.

La solution d'une équation  $(p^2 - \Delta)\varphi = h$  est alors obtenue par convolution de h avec le noyau de Green G. L'inverse de  $(p^2 - \Delta)$  est donc:

$$
(p^2 - \Delta)^{-1} = G(X, p) *_{X}.
$$

L'opérateur  $H_0^{-1}$  est donc caractérisé.

#### Conclusion 22

$$
H_0\varphi = \mathbf{f} \Leftrightarrow \varphi = H_0^{-1}\mathbf{f} = (p^2 - \Delta)^{-1}\frac{1}{p}[\dots]\mathbf{f}
$$
  
\n
$$
\Leftrightarrow (p^2 - \Delta)\varphi = \frac{1}{p}[\dots]\mathbf{f}
$$
  
\n
$$
\Leftrightarrow \varphi = G(X, p) *_{X} \frac{1}{p}[\dots]\mathbf{f} \text{ (convolution finite sur chanceune des composantes)}
$$

On peut montrer que  $G(., p)$  se prolonge analytiquement à  $\mathbb{C}^3$ . On se propose alors de trouver un changement de variable complexe  $\widetilde{X}(X)$  tel que:

- $\widetilde{X} = X$  sur  $\Omega$  (de manière a retrouver la restriction de  $\varphi$  dans  $\Omega$ ).
- Re $(\widetilde{X}) = X$  sur tout l'espace.

• Le noyau de Green décroisse de manière exponentielle lorsque  $X$  "s'éloigne de Ω" en partie réelle.(et ce dans toutes les directions et indépendamment de la fréquence).

En supposant un tel changement de variables déterminé, on considère alors l'équation en X dont la solution est  $\tilde{\varphi}$ :

$$
\partial_t \widetilde{\varphi} + \left( \begin{array}{cccc} 0 & 0 & 0 & \partial_{\widetilde{x}} \\ 0 & 0 & 0 & \partial_{\widetilde{y}} \\ 0 & 0 & 0 & \partial_{\widetilde{z}} \\ \partial_{\widetilde{x}} & \partial_{\widetilde{y}} & \partial_{\widetilde{z}} & 0 \end{array} \right) \widetilde{\varphi} = \widetilde{f},
$$

où  $f = f$  lorsque  $X = X$  et 0 ailleurs. La même démarche que précédemment conduit donc à:

$$
\widetilde{\boldsymbol{\varphi}} = G(\widetilde{X}, p) *_{\widetilde{X}} \frac{1}{p} \left[ \ldots \right] \widetilde{\mathbf{f}}.
$$

On a donc bien un problème dont la solution  $\tilde{\varphi}$  vaut  $\varphi$  dans  $\Omega$  car alors  $\tilde{\varphi}$  =  $G(X, p) *_{X} \frac{1}{p}$ [...]  $f = \varphi$ . De plus, on peut montrer (cf [1]) à l'aide d'une majoration que la décroissance de  $G(\tilde{X},p)$  est une condition suffisante pour avoir la décroissance exponentielle de  $\tilde{\varphi}$  à l'infini.

Il reste donc à déterminer un changement de variables permettant cette décroissance indépendamment de la fréquence. Dans notre cas,

$$
G(\widetilde{X}, p) = Cte \frac{e^{-p\widetilde{r}}}{\widetilde{r}},
$$

où  $\tilde{r} = \sqrt{\tilde{x}^2 + \tilde{y}^2 + \tilde{z}^2}$ . Or, en posant  $p = a + i\omega$ , et en faisant tendre a vers 0, on a:  $\left|e^{-p\widetilde{r}}\right| \rightarrow \left|e^{-i\omega \widetilde{r}}\right| = \left|e^{\omega \operatorname{Im}(\widetilde{r})-i\omega \operatorname{Re}(\widetilde{r})}\right| = e^{\omega \operatorname{Im}(\widetilde{r})}.$ 

Par conséquent, si l'on parvient à trouver un changement de variables tel que  $\text{Im}(\tilde{r}) < 0$  et décroissante lorsque l'on s'éloigne de  $\Omega$ , on aura bien une décroissance exponentielle du noyau de Green. On choisit de faire le changement de variables suivant:

$$
d\widetilde{X} = \left(1 + \frac{\sigma(X)}{i\omega}\right) dX,
$$

avec  $\sigma(X)=0$  sur  $\Omega$ ,  $\sigma(X) > 0$  sur  $\mathbb{R}^3 \setminus \Omega$ . Alors:

$$
\widetilde{X}(X) = X - \frac{i}{\omega} \int \sigma(\xi) d\xi.
$$

On a bien  $\widetilde{X} = X$  sur  $\Omega$  et Re $(\widetilde{X}) = X$  d'une part. De plus, on peut montrer que  $\text{Im}(\widetilde{r})$  est bien négative décroissante.

Remarque 23 On veut que cette décroissance exponentielle soit indépendante de iω, c'est à dire indépendante de la forme du signal en temps. C'est pourquoi on divise  $\sigma(X)$  par i $\omega$ . Ainsi, la décroissance se fait indépendamment de la variable de Laplace p, ce qui permet de conserver la propriété en repassant au domaine temporel.

Au final, on a obtenu l'équation:

$$
i\omega \widetilde{\boldsymbol{\varphi}} + \begin{pmatrix} 0 & 0 & 0 & \partial_{\widetilde{x}} \\ 0 & 0 & 0 & \partial_{\widetilde{y}} \\ 0 & 0 & 0 & \partial_{\widetilde{z}} \\ \partial_{\widetilde{x}} & \partial_{\widetilde{y}} & \partial_{\widetilde{z}} & 0 \end{pmatrix} \widetilde{\boldsymbol{\varphi}} = \widetilde{f} \ \ \text{avec} \ \ \widetilde{X} = \widetilde{X}(X),
$$

qui est, par construction, telle que sa solution  $\tilde{\varphi}$  vérifie  $\tilde{\varphi} = \varphi$  sur  $\Omega$  et décroisse exponentiellement lorsque l'on s'éloigne de Ω.

En repassant au variable  $X$ , on obtient le problème en  $X$  sur tout l'espace:

$$
i\omega \widetilde{\boldsymbol{\varphi}} + \begin{pmatrix} 0 & 0 & 0 & \frac{\partial_x}{S_x} \\ 0 & 0 & 0 & \frac{\partial_y}{S_y} \\ 0 & 0 & 0 & \frac{\partial_y}{S_z} \\ \frac{\partial_x}{S_x} & \frac{\partial_y}{S_y} & \frac{\partial_y}{S_z} & 0 \end{pmatrix} \widetilde{\boldsymbol{\varphi}} = \mathbf{f}, \tag{15}
$$

où  $S_x = (1 + \frac{\sigma_x}{i\omega})$  (de même pour  $S_y$  et  $S_z$ ) et  $\sigma(X) = (\sigma_x, \sigma_y, \sigma_z)^T$ . On montre alors que ce problème est bien posé ([3]).

#### 4.1.2 Etude du caractère bien posé du problème temporel associé

L'étude menée dans le paragraphe précédent conduit à un nouveau problème harmonique dont la restriction de la solution à  $\Omega$  est également solution du problème harmonique initial. Ce nouveau problème, que nous considérerons maintenant dans le cas d'un domaine spatial à 2 dimensions:

$$
i\omega \widetilde{\boldsymbol{\varphi}} + \begin{pmatrix} 0 & 0 & \frac{\partial_x}{S_x} \\ 0 & 0 & \frac{\partial_y}{S_y} \\ \frac{\partial_x}{S_x} & \frac{\partial_y}{S_y} & 0 \end{pmatrix} \widetilde{\boldsymbol{\varphi}} = \mathbf{f}, \tag{16}
$$

nécessite d'être formulé différemment afin d'établir le caractère bien posé du problème temporel qui lui est associé.

On note tout d'abord que (16) se met sous la forme:

$$
(i\omega I_3 + \frac{1}{S_x} A^1 \partial_x + \frac{1}{S_y} A^2 \partial_y) \tilde{\varphi} = \mathbf{f},
$$
  
avec  $A^1 = \begin{pmatrix} 0 & 0 & 1 \\ 0 & 0 & 0 \\ 1 & 0 & 0 \end{pmatrix}$  et  $A^2 = \begin{pmatrix} 0 & 0 & 0 \\ 0 & 0 & 1 \\ 0 & 1 & 0 \end{pmatrix}$ . (17)

On admet alors le résultat suivant ([4]), qui permet de se ramener à l'opérateur spatial initial  $A^1\partial_x + A^2\partial_y$ :

Lemme 24 Il existe deux opérateurs inversibles M et N, tels que:

$$
\frac{1}{S_x}A^1\partial_x + \frac{1}{S_y}A^2\partial_y = M(A^1\partial_x + A^2\partial_y)N,
$$

et qui de plus vérifient:

et

$$
A^{1} \partial_{x} M + A^{2} \partial_{y} N = 0
$$
  

$$
\lim_{\sigma_{x}, \sigma_{y} \to 0} N = I_{3}.
$$

Le couple d'opérateurs  $M$  et  $N$  n'étant pas unique, on les choisit diagonaux:

$$
M = \begin{pmatrix} S_x & 0 & 0 \\ 0 & S_y & 0 \\ 0 & 0 & 1 \end{pmatrix} \quad \text{et} \quad N = \begin{pmatrix} \frac{1}{S_x} & 0 & 0 \\ 0 & \frac{1}{S_y} & 0 \\ 0 & 0 & \frac{1}{S_y S_x} \end{pmatrix}.
$$

D'après le lemme précédent, l'équation (17) s'écrit donc:

$$
i\omega\widetilde{\boldsymbol{\varphi}} + M(A^1\partial_x + A^2\partial_y)N\widetilde{\boldsymbol{\varphi}} = \mathbf{f},
$$

qui, en posant  $\widetilde{\varphi} = N\widetilde{\varphi}$ , et en multipliant l'égalité par  $M^{-1}$ , devient:

$$
i\omega M^{-1}N^{-1}\widetilde{\widetilde{\boldsymbol{\varphi}}} + (A^1\partial_x + A^2\partial_y)\widetilde{\widetilde{\boldsymbol{\varphi}}} = M^{-1}\mathbf{f}.
$$
 (18)

Remarque 25 Sur  $\Omega$ , on a  $S_x = S_y = 1$  et donc  $M^{-1} = I_3$ . De plus, f est à support compact dans Ω. Par conséquent, on pourra mettre indifféremment f ou  $M^{-1}$ f comme second membre de l'équation.

On décompose alors  $i\omega M^{-1}N^{-1}$  de la manière suivante:

$$
i\omega M^{-1}N^{-1} = i\omega I_3 + C + RU_\omega,
$$

avec

$$
C = \begin{pmatrix} \sigma_x - \sigma_y & 0 & 0 \\ 0 & \sigma_y - \sigma_x & 0 \\ 0 & 0 & \sigma_x + \sigma_y \end{pmatrix}, \quad R = \begin{pmatrix} \sigma_y(\sigma_y - \sigma_x) & 0 & 0 \\ 0 & \sigma_x(\sigma_x - \sigma_y) & 0 \\ 0 & 0 & \sigma_x \sigma_y \end{pmatrix}
$$
  
et  $U_{\omega} = \begin{pmatrix} \frac{1}{i\omega + \sigma_y} & 0 & 0 \\ 0 & \frac{1}{i\omega + \sigma_x} & 0 \\ 0 & 0 & \frac{1}{i\omega} \end{pmatrix}.$ 

Le système (18) s'écrit alors:

$$
i\omega \widetilde{\widetilde{\varphi}} + C \widetilde{\widetilde{\varphi}} + RU_{\omega} \widetilde{\widetilde{\varphi}} + (A^1 \partial_x + A^2 \partial_y) \widetilde{\widetilde{\varphi}} = \mathbf{f},
$$

ce qui, après transformation de Fourier inverse (en temps), donne:

$$
\partial_t \widetilde{\widetilde{\varphi}} + C \widetilde{\widetilde{\varphi}} + RK \ast_t \widetilde{\widetilde{\varphi}} + (A^1 \partial_x + A^2 \partial_y) \widetilde{\widetilde{\varphi}} = f,
$$

$$
\text{avec } K = \mathcal{F}_t^{-1}(U_\omega) = \begin{pmatrix} e^{-\sigma_y t} & 0 & 0 \\ 0 & e^{-\sigma_x t} & 0 \\ 0 & 0 & 1 \end{pmatrix}.
$$
\nEn posent  $T = K \times \widetilde{\widetilde{\mathbb{R}}}.$  on which else:

En posant  $T = K *_t \tilde{\varphi}$ , on obtient alors:

$$
\partial_t \widetilde{\widetilde{\varphi}} + C \widetilde{\widetilde{\varphi}} + RT + (A^1 \partial_x + A^2 \partial_y) \widetilde{\widetilde{\varphi}} = f.
$$

De plus, après transformation de Fourier (en temps) de l'égalité  $T = K *_t \widetilde{\varphi}$ , on a:

$$
\mathbf{T} = U_{\omega} \widetilde{\widetilde{\varphi}}
$$
  
\n
$$
\Leftrightarrow \begin{pmatrix} i\omega + \sigma_y & 0 & 0 \\ 0 & i\omega + \sigma_x & 0 \\ 0 & 0 & i\omega \end{pmatrix} \mathbf{T} = \widetilde{\widetilde{\varphi}}
$$
  
\n
$$
\Leftrightarrow i\omega \mathbf{T} + \begin{pmatrix} \sigma_y & 0 & 0 \\ 0 & \sigma_x & 0 \\ 0 & 0 & 1 \end{pmatrix} \mathbf{T} = \widetilde{\widetilde{\varphi}},
$$

ce qui, en revenant au domaine temporel, amène à l'équation en T:

$$
\partial_t T + \begin{pmatrix} \sigma_y & 0 & 0 \\ 0 & \sigma_x & 0 \\ 0 & 0 & 0 \end{pmatrix} T = \widetilde{\widetilde{\varphi}}.
$$

On aboutit finalement au système couplé suivant:

$$
\begin{cases}\n\partial_t \widetilde{\widetilde{\varphi}} + A^i \partial_t \widetilde{\widetilde{\varphi}} + C \widetilde{\widetilde{\varphi}} + RT = f \\
\partial_t T + DT = \widetilde{\widetilde{\varphi}},\n\end{cases}
$$
\n(19)

où  $D =$  $\sqrt{ }$  $\blacksquare$  $\sigma_y$  0 0  $0 \quad \sigma_x \quad 0$  $0 \quad 0 \quad 0$  $\sqrt{2}$ ⎠ , qui peut également se mettre sous la forme d'un système de Friedrich:

$$
\partial_t \Phi + \begin{pmatrix} C & R \\ -I_3 & D \end{pmatrix} \Phi + \begin{pmatrix} A^1 \partial_x + A^2 \partial_y & 0 \\ 0 & 0 \end{pmatrix} \Phi = \begin{pmatrix} f \\ 0 \end{pmatrix},
$$
  

$$
\widetilde{\widetilde{\varphi}} \ \Big\}
$$

avec  $\Phi = \begin{pmatrix} \widetilde{\widetilde{\varphi}} \\ T \end{pmatrix}$ .

avec

Le problème temporel étant mis sous cette forme, on a alors le théorème d'existence suivant  $([4])$ :

Théorème 26 Le modèle (19) est un modèle PML pour les équations d'Euler linéarisées. De plus, le problème de Cauchy associé à ce modèle est fortement bien posé, la solution étant de même régularité que les données.

#### 4.1.3 Cas avec convection

La démarche précédente concernait le cas particulier où  $U_0 = 0$ . On s'intéresse désormais au cas où  $U_0$  n'est plus nul, cas dans lequel le problème temporel que l'on considère est le suivant:

$$
\partial_t \tilde{\varphi} + A^1 \partial_x \tilde{\varphi} + A^2 \partial_y \tilde{\varphi} = f,
$$
\n(20)  
\n
$$
A^1 = U_0^1 I_3 + \begin{pmatrix} 0 & 0 & 1 \\ 0 & 0 & 0 \\ 1 & 0 & 0 \end{pmatrix} \text{ et } A^2 = U_0^2 I_3 + \begin{pmatrix} 0 & 0 & 0 \\ 0 & 0 & 1 \\ 0 & 1 & 0 \end{pmatrix}.
$$

Le lemme (24) n'étant alors plus valable, on ne peut appliquer ici la même démarche que précédemment. Cependant, en effectuant le changement de variables:

$$
\begin{cases} \eta(t) = x + U_0^1 t \\ \xi(t) = y + U_0^2 t, \end{cases}
$$

et en posant  $\widetilde{\varphi_{\chi}} = \widetilde{\varphi}(\overrightarrow{\chi},t)$ , avec  $\overrightarrow{\chi} = (\eta,\xi)$  et  $\widetilde{\varphi}$  solution de (20), on montre que  $\widetilde{\varphi_{\chi}}$ vérifie l'équation:

$$
\partial_t \widetilde{\varphi_\chi} + A^1 \partial_x \widetilde{\varphi_\chi} + A^2 \partial_y \widetilde{\varphi_\chi} = f.
$$

Ce problème ressemble de par sa structure aux équations considérées précédemment. Cependant, celui-ci fait intervenir des dérivées en  $\partial_x$  et  $\partial_y$  alors que les fonctions sont en  $(\eta, \xi)$ . Il n'y a donc à priori aucune raison pour que le modèle PML précédent puisse s'appliquer ici. Cependant, les simulations numériques semblent correctes.

#### 4.2 Approximation

#### 4.2.1 Schéma d'approximation

Le système (19) étant bien posé, on en cherche maintenant une approximation. Contrairement au cas précédent, il nous faut ici considérer un couple d'équations, qui seront chacune approchées par un schéma numérique convergent et stable. Cependant, la stabilité de chacun des deux schémas ne permet pas de conclure quant à celle de leur couplage. C'est pourquoi on préférera utiliser, lorsque cela n'est pas trop contraignant, la formulation implicite des schémas, beaucoup plus stable que l'explicite.

La première équation de (19) étant, de par sa structure (de la forme , similaire à l'équation principale du système (12) dont on a approché la solution précédemment, elle sera discrétisée de la même manière par une méthode aux volumes finis. On aura au final, dans le cas sans convection, le schéma suivant:

 $\forall e = 1..N, \forall k,$ 

$$
\varphi_e^k = \varphi_e^{k-1} - \Delta t (C_e \varphi_e^{k-1} - f_e^{k-1} + R_e T_e^k) - \frac{\Delta t}{\Delta y} (-A_b^2)^{-} (\varphi_{b,e}^{k-1} - \varphi_e^{k-1}) + (A_b^2)^{-} (\varphi_{h,e}^{k-1} - \varphi_e^{k-1})]
$$

$$
-\frac{\Delta t}{\Delta x} \left[ (A_d^1)^{-} (\varphi_{d,e}^{k-1} - \varphi_e^{k-1}) + (-A_g^1)^{-} (\varphi_{g,e}^{k-1} - \varphi_e^{k-1}) \right] - \frac{\Delta t}{\Delta x \Delta y} \text{mes}(\partial \Omega \cap \partial \omega_e) (M_e \varphi_e^{k-1} - f_e^{k-1})
$$

**Remarque 27** Par souci de lisibilité, on note  $\varphi_e^k$ , au lieu de  $\widetilde{\tilde{\varphi}}_e^k$ , la valeur de  $\widetilde{\tilde{\varphi}}$  sur  $q_e^k$ .

Remarque 28 Le schéma donné ici est complètement explicite. Cependant, on peut passer le terme  $C_e\varphi_e^{k-1}$  en implicite, le schéma d'approximation étant alors de la forme:

$$
\forall e = 1..N, \forall k,
$$
  

$$
\varphi_e^k = (I_3 + \Delta t C_e)^{-1} (\varphi_e^{k-1} - \Delta t (R_e T_e^k - f_e^{k-1}) - \frac{\Delta t}{\Delta y} [...] - \frac{\Delta t}{\Delta x} ... ) - \frac{\Delta t}{\Delta x \Delta y} ...).
$$

Pour ce qui est de la seconde équation, qui est une équation différentielle temporelle en T, on utilisera une méthode d'Euler implicite. A chaque pas de temps, on calculera ainsi  $T_e^k$  grâce au schéma suivant:

$$
\forall e = 1..N, \forall k,T_e^k = (I_3 + \Delta t D_e)^{-1} (T_e^{k-1} + \Delta t \varphi_e^{k-1}).
$$

Remarque 29 Dans le cas d'une simulation de propagation de perturbations aéroacoustiques dans un cylindre infini, il faut se ramener au cas 1D. Dans ce cas là, on  $a \sigma_y = 0$ , et donc  $R =$  $\sqrt{ }$  $\left\lceil \right\rceil$  $0$  0 0  $0 \quad \sigma_x(\sigma_x - \sigma_y) \quad 0$  $0$  0 0  $\mathcal{L}$  $\big\}$ . Seule la seconde composante  $T_2$  de T nous intéresse alors; D étant diagonale, il suffit de considérer l'équation scalaire  $en T_2$ .

On obtient donc le schéma numérique couplé suivant:  $\forall e = 1..N, \forall k,$ 

 $\blacktriangleright T_e^k = (I_3 + \Delta t D_e)^{-1} (T_e^{k-1} + \Delta t \varphi_e^{k-1})$ 

$$
\triangleright \varphi_e^k = \varphi_e^{k-1} - \Delta t (C_e \varphi_e^{k-1} - f_e^{k-1} + R_e T_e^k) - \frac{\Delta t}{\Delta y} \left[ (-A_b^2)^{-} (\varphi_{b,e}^{k-1} - \varphi_e^{k-1}) + (A_h^2)^{-} (\varphi_{h,e}^{k-1} - \varphi_e^{k-1}) \right] - \frac{\Delta t}{\Delta x} \left[ (A_d^1)^{-} (\varphi_{d,e}^{k-1} - \varphi_e^{k-1}) + (-A_g^1)^{-} (\varphi_{g,e}^{k-1} - \varphi_e^{k-1}) \right] - \frac{\Delta t}{\Delta x \Delta y} \text{mes}(\partial \Omega \cap \partial \omega_e) \left( M_e \varphi_e^{k-1} - f_e^{k-1} \right).
$$

#### 4.2.2 Résultats numériques

Les paramètres des simulations avec PML sont quasiment identiques à ceux utilisés précédemment. Le problème de normalisation des ondes ne se posant plus, le domaine peut prendre des dimensions quelconques. Ainsi, le domaine considéré pour ces simulations est  $[0, 2] \times [0, 1]$ , et 15 couches de PML (c'est-à-dire l'équivalent de 15 éléments de maillage) ont été ajoutées de part et d'autre du domaine. La couche PML n'étant présente que de part et d'autre du cylindre, tout ce qui a été fait précédemment est à considérer avec  $\sigma_y = 0$  (équivalent monodimensionnel).

Les figures 4, 5, 6 montrent les résultats de simulation avec PML dans les mêmes conditions qu'au § 3.2. Lorsque des ondes sortantes atteignent un des bords horizontaux (en  $x$ ), la couche PML est visible sous forme d'une étroite bande dans laquelle l'extinction exponentielle est matérialisée par une couleur uniforme, correspondant à des valeurs proches de 0. Dans tous les cas, l'absence de réflexion confirme expérimentalement la validité de l'approche.

Enfin, la figure 7 représente un tracé de ρ sur l'axe du guide d'ondes dans la couche PML à 6 temps proches (dans le cadre sans convection). La décroissance exponentielle y est clairement visible lorsque le front d'onde atteind la couche PML.

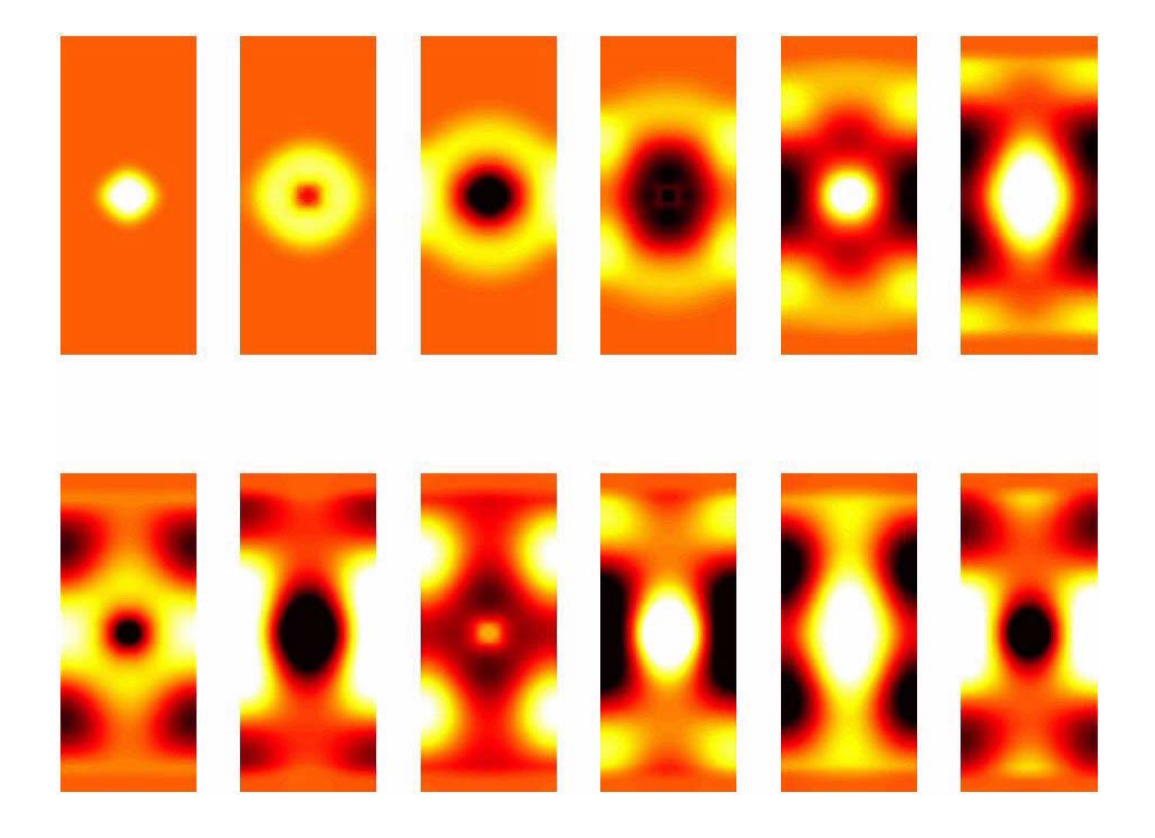

Figure 4: Evolution de  $\rho$  sans convection  $(\uparrow^x \to_y)$ .

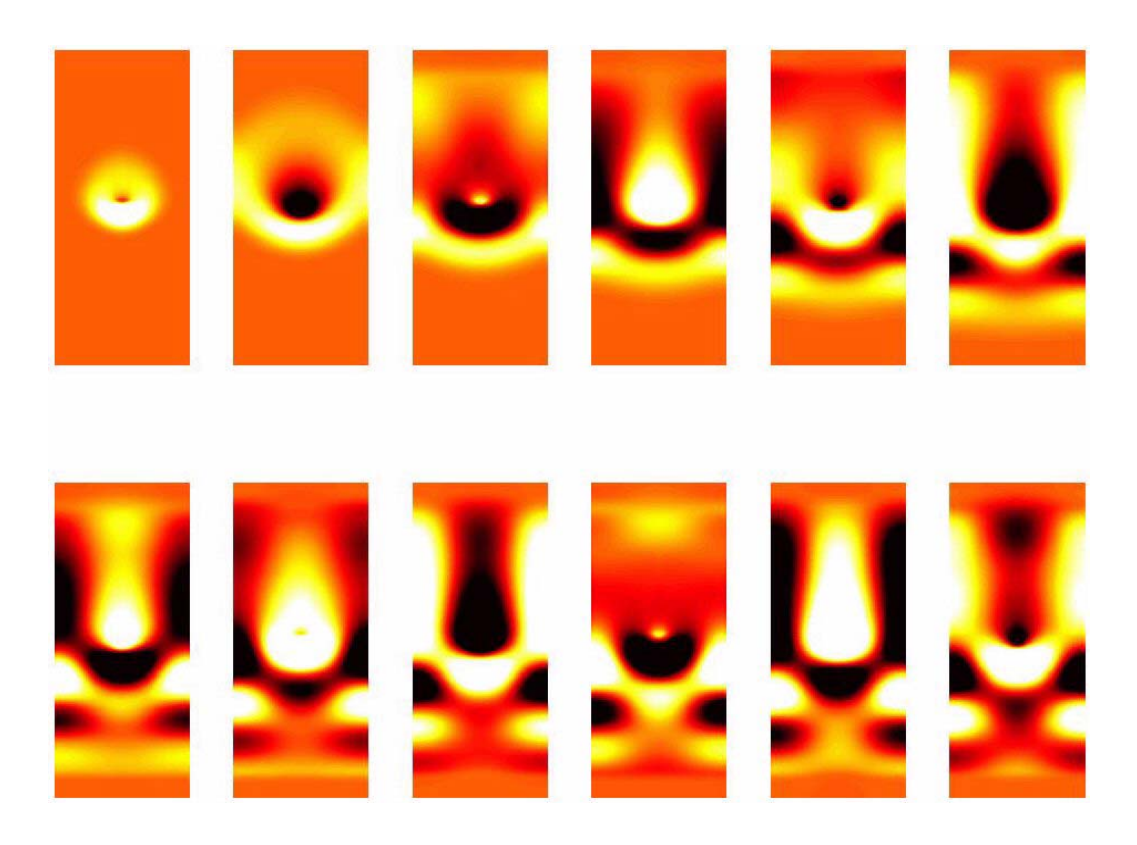

Figure 5: Evolution de  $\rho$  avec convection constante ( $\uparrow^x \rightarrow y$ ).

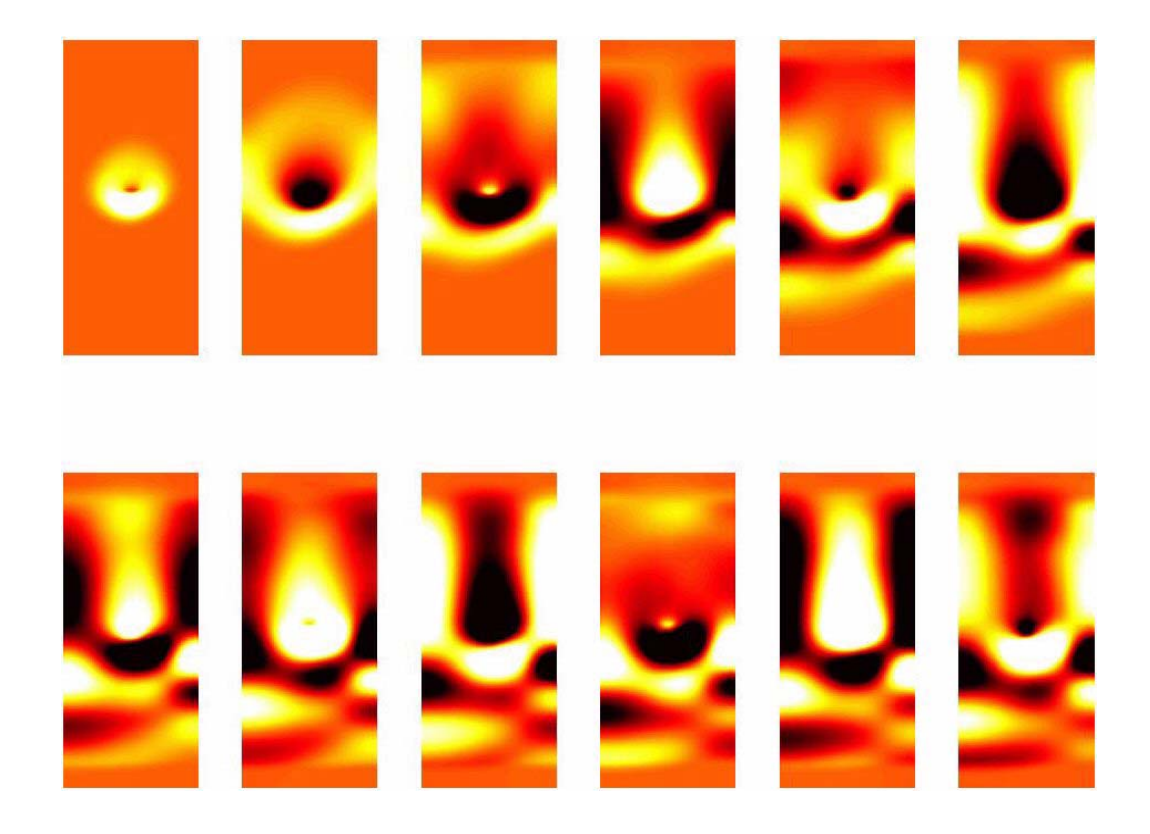

Figure 6: Evolution de  $\rho$  avec écoulement porteur cisaillé ( $\uparrow^x \rightarrow y$ ).

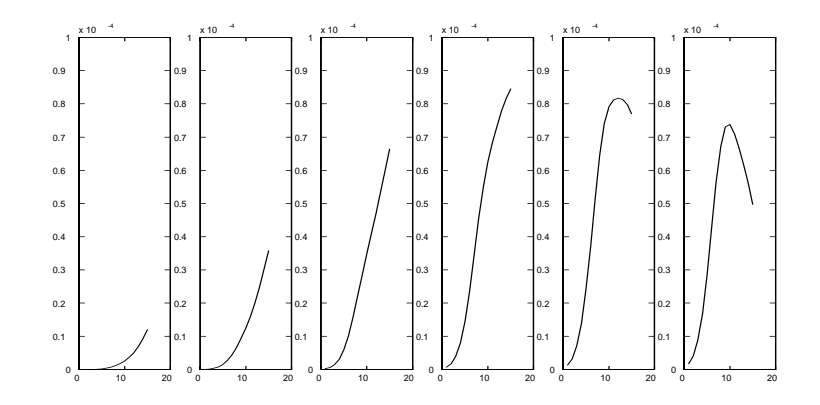

Figure 7: Valeur de rho dans la PML

## 5 Conclusion et perspectives

Les avantages des PML sur d'autres méthodes de constructions de frontières non réfléchissantes sont de plusieurs types. D'une part, la nature intrinsèquement exacte des équations obtenues garantit une parfaite absorption (aux erreurs de discrétisation et de troncature du domaine près) indépendamment de la fréquence et de l'incidence de l'onde sortante. D'autre part, la formulation étant du même type que l'équation dans le domaine principal, la mise en œuvre est simple et compatible avec le schéma de résolution retenu pour l'équation considérée. Enfin, la décroissance exponentielle de la solution dans le domaine PML autorise des approximations économiques.

La suite de ce travail consistera pour l'essentiel à étudier et mettre en œuvre les PML sur une approximation de Galerkin d'ordre plus élevé du problème d'aéroacoustique dans un guide d'ondes. Une telle amélioration devrait permettre de réaliser à terme des expérimentations numériques plus fines, susceptibles de décrire correctement certains phénomènes acoustiques complexes prenant naissance lors de perturbations d'écoulements fluides au voisinages de parois solides.

## References

- [1] B. Dah, Sur la modélisation de milieux fictifs absorbants de type couches de Bérenger, Thèse, Université Paul Sabatier (Toulouse III) (2001)
- [2] J. Rauch, Asymptotic Behavior of solutions to Hyperbolic Partial Differential Equations with Zero Speeds, Comm. Pure Appl. Math., 31,(1978)
- [3] P.-A. Mazet, S.Paintandre, A. Rahmouni, Interprétation dispersive du milieu PML de Bérenger, C. R. Acad. Sci. Paris, t. 327, Serie I
- [4] A. Rahmouni, Des modèles PML bien posés pour divers problèmes hyperboliques, Thèse, Université Paris Nord-Paris XIII (2000)
- [5] Y. Coudières, J.-P. Vila, P. Villedieu, Convergence d'un schéma volumes finis explicite en temps pour les systèmes hyperboliques linéaires symétriques en domaine borné, C. R. Acad. Sci. Paris, t. 331, Serie I, pp. 95-100
- [6] P.-A. Mazet, Y. Ventribout, Sur les problèmes instationnaires et harmoniques liés à la propagation des perturbations d'un écoulement subsonique stationnaire, rapport technique n◦ 15/05628/DTIM, ONERA, Juillet 2002
- [7] F. Bugarin, L. Gamarcuta, Approximation des équations d'Euler linéarisées et instabilité convective, Rapport de stage, ONERA, Juillet 2002

#### **ANNEXE Codes Matlab**

#### **Calcul\_A2.m**

```
% fonction qui calcule les valeurs de la matrice (Aini)- ou (Aini)+
pour chaque élément.
function [A2bp,A2hm,A1dm,A1gp]=calcul_A2(ny,dy,k)
%initialisation
Vn = zeros(3,1);% bord gauche : écoulement porteur subsonique entrant Vn<0
n=[-1;0];Vn(1)=0;Vn(2)=n(1)/2;c0=1;A1gp=zeros(3,3,ny);
for i=1:ny
   y=(i-1/2)*dy;Vn(3)=n(1)*(1+0.3*tanh(5*y-2.5))/2; A1gp(1:2,1:2,i)=Vn(k)*eye(2)-1/2*(Vn(k)+c0)*n*n';
   A1qp(1:2,3,i)=-1/2*(Vn(k)-c0)*n;A1gp(3,1:2,i)=-1/2*(Vn(k)-c0)*n';
   A1gp(3,3,i) = (Vn(k)-c0)/2;end
% bord droit: écoulement porteur subsonique sortant Vn>0
n=[1;0];
Vn(1)=0;Vn(2)=n(1)/2;c0=1;A1dm=zeros(3,3,ny);
for i=1:ny
   y=(i-1/2)*dy;
   Vn(3)=n(1)*(1+0.3*tanh(5*y-2.5))/2;A1dm(1:2,1:2,i)=1/2*(Vn(k)-c0)*n*n';
   A1dm(1:2,3,i)=-1/2*(Vn(k)-c0)*n;
   A1dm(3,1:2,i)=-1/2*(Vn(k)-c0)*n';
   A1dm(3,3,i)=(Vn(k)-c0)/2;
end
% bord du bas : écoulement porteur glissant Vn=0
n = [0; -1];Vn(1)=0;Vn(2)=n(1)/2;c0=1;A2bp=zeros(3,3,ny);
for i=1:ny
    A2bp(1:2,1:2,i)=-1/2*c0*n*n'iA2bp(1:2,3,i)=1/2*c0*n;A2bp(3,1:2,i)=1/2*c0*nA2bp(3,3,i) = -c0/2;
```
end

```
% bord du haut : écoulement porteur glissant Vn=0
n=[0;1];Vn(1)=0;Vn(2)=n(1)/2;c0=1;A2hm=zeros(3,3,ny);
for i=1:ny
    A2hm(1:2,1:2,i)=-1/2*c0*n*n'iA2hm(1:2,3,i)=1/2*c0*n;A2hm(3,1:2,i)=1/2*c0*n';
   A2hm(3,3,i)=-1/2*c0;End
```
#### **Calcul\_B.m**

% fonction qui calcule la matrice B pour tous les éléments. function [B]=calcul\_B(ny,dy,k)  $B = zeros(3,3,ny);$ if  $k==3$ for i=1:ny  $y=(i-1/2)*dy$ ;  $B(1,2,i)=0.75*(1-(tanh(5*y-2.5))^2;$ end

#### end

#### **test.m**

% procédure qui lance une simulation avec condition d'absorption des ondes normales avec Galerkin discontinue d'ordre 1.

```
% domaine spatial [0,lx]*[0,ly]
```

```
tic
temps=zeros(20,1);
ind=1;
simu=3; % variable du choix de la simu (parametres pour le calcul de
A et B)
nx=181;
ny=61;
lx=3; % longueur en x
ly=1; % longueur en y
dx=lx/nx;
dy=ly/ny;
c0 = ones(ny,1);dt = 0.8*min(dx, dy) / (4*max(c0))
```

```
nt = 800;T=nt*dt % temps de simu
f=1; % frequence de la source
w=f*2*pi; % pulsation de la source
x_c centre=(nx-1)/2+2;
y_c centre=(ny-1)/2+2;
phi0=zeros(3,ny+2,nx+2);
%phi0(3,y_centre,x_centre)=10; % impulsion initiale
phi1 = zeros(3, ny+2, nx+2);[B] = \text{calcul}_B(ny, dy, \text{simu});[A2bp, A2hm, A1dm, A1qp] = calculA2(ny,dy,simu);%matrices de stockage
M11 = zeros(3,20);MOO = M11;M10=M11;
M12 = M11;M21 = M11;M22 = M11;M11(:,1) = phi0(:,fix(ny/4),fix(nx/4));M12(:,1)=phi0(:,y_centre,fix(nx/4));
M21(:,1)=phi0(:,fix(ny/4),x_centre);
M22(:,1)=phi0(:,y_centre,x_centre);
U =zeros(ny,nx,20);
V = zeros(ny,nx,20);rho=zeros(ny,nx,20);
U(:,:,1)=phi10(1,2:ny+1,2:nx+1);V(:,:,1)=phi10(2,2:ny+1,2:nx+1);rho(:,:,1) = phi0(3,2:ny+1,2:nx+1);pyr=zeros(7);
pyr(:,4-3)=6*dt*(1-1/2)/7^3;
pyr(:,4+3)=6*dt*(1-1/2)/7^3;pyr(4-3,:)=6*dt*(1-1/2)/7^3;pyr(4+3,:)=6*dt*(1-1/2)/7^3;pyr(2:7-1, 4-2) = 6*dt*(2-1/2)/7^3;pyr(2:7-1, 4+2)=6*dt*(2-1/2)/7^3;pyr(4-2,2:7-1)=6*dt*(2-1/2)/7^3;
pyr(4+2,2:7-1)=6*dt*(2-1/2)/7^3;pyr(3:7-2, 4-1)=6*dt*(3-1/2)/7^3;pyr(3:7-2,4+1)=6*dt*(3-1/2)/7^3;pyr(4-1,3:7-2)=6*dt*(3-1/2)/7^3;
pyr(4+1,3:7-2)=6*dt*(3-1/2)/7^3;pyr(4,4)=3*dt/7^2;Pyr0=zeros(ny+2,nx+2);Pyr=Pyr0;
Pyr0(y_centre-3:y_centre+3,x_centre-3:x_centre+3)=pyr;
for t=1:nt
     Pyr=Pyr0*sin(w*(t+dt/2)*dt);
```

```
if (mod(t,20) == 0)t % progression
     end
     for i=2:nx+1for j=2:ny+1phi1(:,j,i)=phi0(:,j,i)-dt*B(:,:,j-1)*phi(:,j,i) -dt*( A2bp(:,:,j-1)*(phi0(:,j-1,i)-phi0(:,j,i)) + A2hm(:,:,j-
1)*(phi(:,j+1,i)-phi(:,j,i)) )/dy - dt*( A1dm(:,:,j-
1)*(phi(0;;j,i+1)-phi(0(:,j,i)) + Algp(:,:,j-1)*(phi(0;;j,i-1)-...phi(:,j,i)) )/dx+Pyr(j,i)*[0;0;1]; % pyramide
           end
     end
     % second membre
     %***********************
     % second membre dirac au centre (en rho)
     %phi1(:,y_centre,x_centre)=phi1(:,y_centre,x_centre)+dt/(dx*dy)
*[0;0;1];
     % second membre dirac decentre a droite (en rho)
     sphi1(: , y_centre, nx-10)=phil(: , y_centre, nx-
10)+dt/(dx*dy)*[0;0;1];
     % second membre sinusoidal (dirac spatial tensoriel sinus
temporel) decentre a gauche (en rho)
     \text{split}: ;y_centre,10)=phil(:,y_centre,10)+( cos(w*t*dt)-
cos(w*(t+1)*dt) ) * [0:0:1]/(w*dx*dy);
     % second membre sinusoidal (dirac spatial tensoriel sinus
temporel) centre (en rho)
     %phi1(:,y_centre,x_centre)=phi1(:,y_centre,x_centre)+(
cos(w*t*dt) - cos(w*(t+1)*dt) ) * [0:0:1]/(w*dx*dy);% second membre front sinusoidal (en rho)
     %phi1(3,y_centre-5:y_centre+5,nx-10)=phi1(3,y_centre-
5:y centre+5,nx-10)+(\cos(w*t*t)-cos(w*(t+1)*dt) )/(w*dx*dy);
     % elements de la frontiere
     %*******************************
     for i=2:nx+1% elements qui touchent la frontiere du bas
           Mb=[0,0,0;0,0,0;0,1,0];
           phi(1(:,2,i)=phi(1(:,2,i)-dt*Mb*phi(1:,2,i))/dy;% elements qui touchent la frontiere du haut
           Mh=[0,0,0;0,0,0;0,-1,0];
           phi1(:,ny+1,i)=phi1(:,ny+1,i) -dt*Mh*phi0(:,ny+1,i) /dy;
     end
     % stockage
     freq=5; % frquence de stockage
   if (mod(t+1,freq)=0)temps(ind)=t*dt;
```

```
 ind=ind+1;
```

```
% capteurs
           MO():,(t+1)/freq)=phil(:,y_centre,x_centre);
           M10(:,(t+1)/freq) =phi1(:,y)centre,x centre-7);
           M11(:,(t+1)/freq)=phil(:,fix(ny/4),fix(nx/4));
           M12(:,(t+1)/freq)=phil(:,y_centre,fix(nx/4));
           M21(:,(t+1)/freq)=phil(:,fix(ny/4),x_centre);
           M22(:,(t+1)/freq)=phi1(:,y_centre,x_centre);
       % sauvegarde des profils
           U(:,:,(t+1)/freq) = \phi\hbox{hil}(1,2:ny+1,2:nx+1);V(:,:,(t+1)/freq) = \phi\hbox{hil}(2,2:ny+1,2:nx+1);rho(:,:,(t+1)/freq) = \phi\{hi1(3,2:ny+1,2:nx+1);end
     phi0=phi1;
     phi(:,1,:)=phi(1(:,2,:);phi(:,ny+2,:)=phil(:,ny+1,:);
end
toc
testpml.m
%procédure qui lance la simulation avec couches PML
% domaine spatial [0,lx]*[0,ly]
disp('testpml');
tic
simu=3; % variable du choix de la simu (parametres pour le calcul de
A et B)
nxdom=121;
pml=10;
nx=nxdom+2*pml;
nv=61;lx=2; % longueur en x
ly=1; % longueur en y
dx=lx/nxdom;
dy=ly/ny;
c0 = ones(ny,1);dt = 0.8*min(dx, dy) / (4*max(c0));nt=1300;
T=nt*dt % temps de simu
f=1; % frequence de la source
w=f*2*pi; % pulsation de la source
x_centre=(nx-1)/2+2;
```

```
y_ccentre=(ny-1)/2+2;
```
phi0t=zeros(3,ny+2,nx+2); % phi tilde qui est egale a N\*phi

```
%phi0t(3,y_centre,nx+2-11-5)=1; % impulsion sur le bord;
phi1t=zeros(3,ny+2,nx+2);
[B] = \text{calcul}_B(ny, dy, \text{simu});[A2bp,A2hm,A1dm,A1gp]=calcul_A2(ny,dy,simu);
%matrices de stockage
M11 =zeros(3,20);
MOO=MI1;M10 = M11;M12 = M11;M21=M11;
M22=M11;
M11(:,1)=phi0t(:,fix(ny/4),fix(nx/4));M12(:,1)=phi0t(:,y_centre,fix(nx/4));
M21(:,1)=phi0t(:,fix(ny/4),x_centre);
M22(:,1)=phi0t(:,y_centre,x_centre);
U = zeros(ny,nx,20);V = zeros(ny,nx,20);rho=zeros(ny,nx,20);
U(:,:,1)=phi0t(1,2:ny+1,2:nx+1);
V(:,:,1)=phi0t(2,2:ny+1,2:nx+1);rho(:,:,1) = phi0t(3,2:ny+1,2:nx+1);pyr=zeros(7);
pyr(:,4-3)=6*dt*(1-1/2)/7^3;pyr(:,4+3)=6*dt*(1-1/2)/7^3;pyr(4-3,:)=6*dt*(1-1/2)/7^3;pyr(4+3,:)=6*dt*(1-1/2)/7^3;pyr(2:7-1, 4-2) = 6*dt*(2-1/2)/7^3;pyr(2:7-1, 4+2) = 6*dt*(2-1/2)/7^3;pyr(4-2,2:7-1)=6*dt*(2-1/2)/7^3;pyr(4+2,2:7-1)=6*dt*(2-1/2)/7^3;pyr(3:7-2,4-1)=6*dt*(3-1/2)/7^3;
pyr(3:7-2,4+1)=6*dt*(3-1/2)/7^3;pyr(4-1,3:7-2)=6*dt*(3-1/2)/7^3;
pyr(4+1,3:7-2)=6*dt*(3-1/2)/7^3;pyr(4,4)=3*dt/7^2;Pyr0 = zeros(ny+2,nx+2);Pyr=Pyr0;
Pyr0(y_centre-3:y_centre+3,x_centre-3:x_centre+3)=pyr;
T0 =zeros(ny+2,nx+2);
T1 =zeros(ny+2,nx+2);
% calcul sigmax
sigmax=zeros(nx+2,1);
for i=1:pml
     signax(nx-pm1+1+i)=(i-1/2)^2*15/(1000*dx);signax(pml+2-i)=(i-1/2)^2*15/(1000*dx);end
C = diag([1; -1; 1]);
```

```
for t=1:nt
      if (mod(t,20) == 0)t % progression
      end
      Pyr=Pyr0*sin(w*(t+dt/2)*dt);
      for i=2:nx+1
            for j=2:ny+1% equa-diff en T
                  T1(j,i)=(T0(j,i)+dt*phi(t(2,j,i)))/(1+dt*sigma(x(i));T1(j,i)=(T0(j,i)+dt*(phi(2,j,i)+0.5*(T0(i,i)-T0(j-1,i))/dx))/(1+dt*sigmax(i)); marche pas
                  % gros calcul
                  phi(1t(:,j,i)=phi0t(t(:,j,i)-dt*(B(:,(:,j-1)+sigmax(i)*C)*phi0t(:,j,i) - dt*( A2bp(:,:,j-1)*(phi0t(:,j-1,i)-
phi(0; j, i) + A2hm(:,:,j-1)*(phi0t(:,j+1,i)-phi0t(:,j,i)) )/dy -
dt*(-A1dm(:,:j-1)*(phi0t(:,j,i+1)-phi0t(:,j,i)) + Algp(:,:,j-1)1 * (phi0t(:, j, i-1)-phi0t(:, j, i)) )/dx-
dt*sigmax(i)^2*[0;T1(j,i);0]+Pyr(j,i)*[0;0;1];
            end
      end
      % second membre
      %***********************
      % second membre dirac au centre (en rho)
      %phi1t(:,y_centre,x_centre)=phi1t(:,y_centre,x_centre)+dt/(dx*d
V<sup>*</sup>[0;0;1];
      % second membre dirac decentre a droite (en rho)
      %phi1t(:,y_centre,nx-10)=phi1t(:,y_centre,nx-
10)+dt/(dx*dy)*(0:0;1];% second membre sinusoidal (dirac spatial tensoriel sinus
temporel) decentre a gauche (en rho)
      \phi(x) = \phi(x) + \phi(x) - \phi(x) reprise \phi(x) = \phi(x) + \phi(x) - \phi(x)cos(w*(t+1)*dt) ) * [0:0:1]/(w*dx*dy);
      % second membre sinusoidal (dirac spatial tensoriel sinus
temporel) centre (en rho)
      %phi1t(:,y_centre,x_centre)=phi1t(:,y_centre,x_centre)+(
cos(w*t*dt) - cos(w*(t+1)*dt) ) * [0:0:1]/(w*dx*dy);% second membre front sinusoidal (en rho)
      \phi) \phi / \phi / \phi / \phi / \phi / \phi / \phi / \phi / \phi / \phi / \phi / \phi / \phi / \phi / \phi / \phi / \phi / \phi / \phi / \phi / \phi / \phi / \phi / \phi / \phi / \phi / \phi / \phi / \phi / \phi / \phi 
5: y_ccentre+5,nx-10)+( cos(w*t*dt)-cos(w*(t+1)*dt) )/(w*dx*dy);
      % elements de la frontiere
      %*******************************
      for i=2:nx+1
```

```
% elements qui touchent la frontiere du bas
Mb=[0,0,0;0,0,0;0,1,0];
phi11t(:,2,i)=phi11t(:,2,i) -dt * Mb *phi10t(:,2,i) /dy;% elements qui touchent la frontiere du haut
Mh=[0,0,0;0,0,0;0,-1,0];
phi(:,ny+1,i)=philt(:,ny+1,i) -dt*Mh*phi0t(:,ny+1,i)
```
/dy;

end

```
% stockage
freq=5; % frquence de stockage
if (mod(t+1,freq)=0)
```

```
% capteurs
M00(:,(t+1)/freq)=phi1t(:,y_centre,x_centre);
M10(:,(t+1)/freq) = \text{phil}(:,y\_centre,x\_centre-7);M11(:,(t+1)/freq)=philt(:,fix(ny/4),fix(nx/4));
M12(:,(t+1)/freq)=philt(:,y_centre,fix(nx/4));
M21(:,(t+1)/freq)=philt(:,fix(ny/4),x_centre);
M22(:,(t+1)/freq)=philt(:,y_centre,x_centre);
```

```
% sauvegarde des profils
U(:,:,(t+1)/freq) = \phihilt(1,2:ny+1,2:nx+1);V(:,:,(t+1)/freq) = \{ \text{phil}(2,2:ny+1,2:nx+1); \}rho(:,:,(t+1)/freq) = \text{phil}(3,2:ny+1,2:nx+1);
```
end

```
phi0t=phi1t;
phi0t(:,1,:)=phi11t(:,2,:);phi(:,ny+2,:)=philt(:,ny+1,:);
T0=T1;
```
end

toc